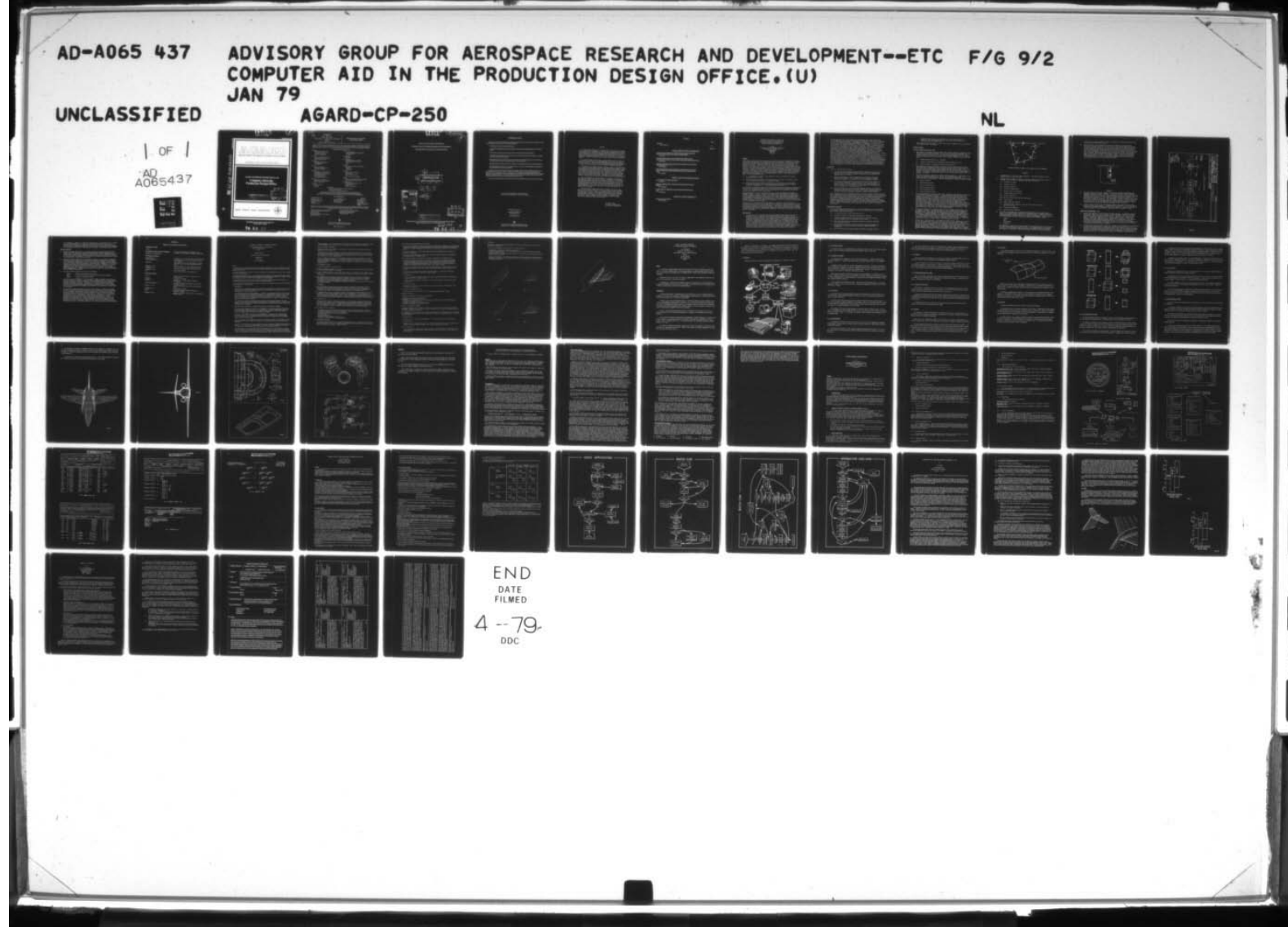

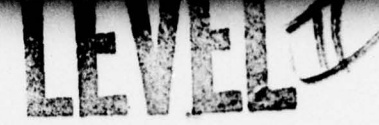

AGARD-CP-250

<u>E</u><br>**E** DEVELOPMENT

 $\boxed{\bigcup_{\mathsf{FLOPMENT}} }$ 

 $D \subset$ 

1979

S

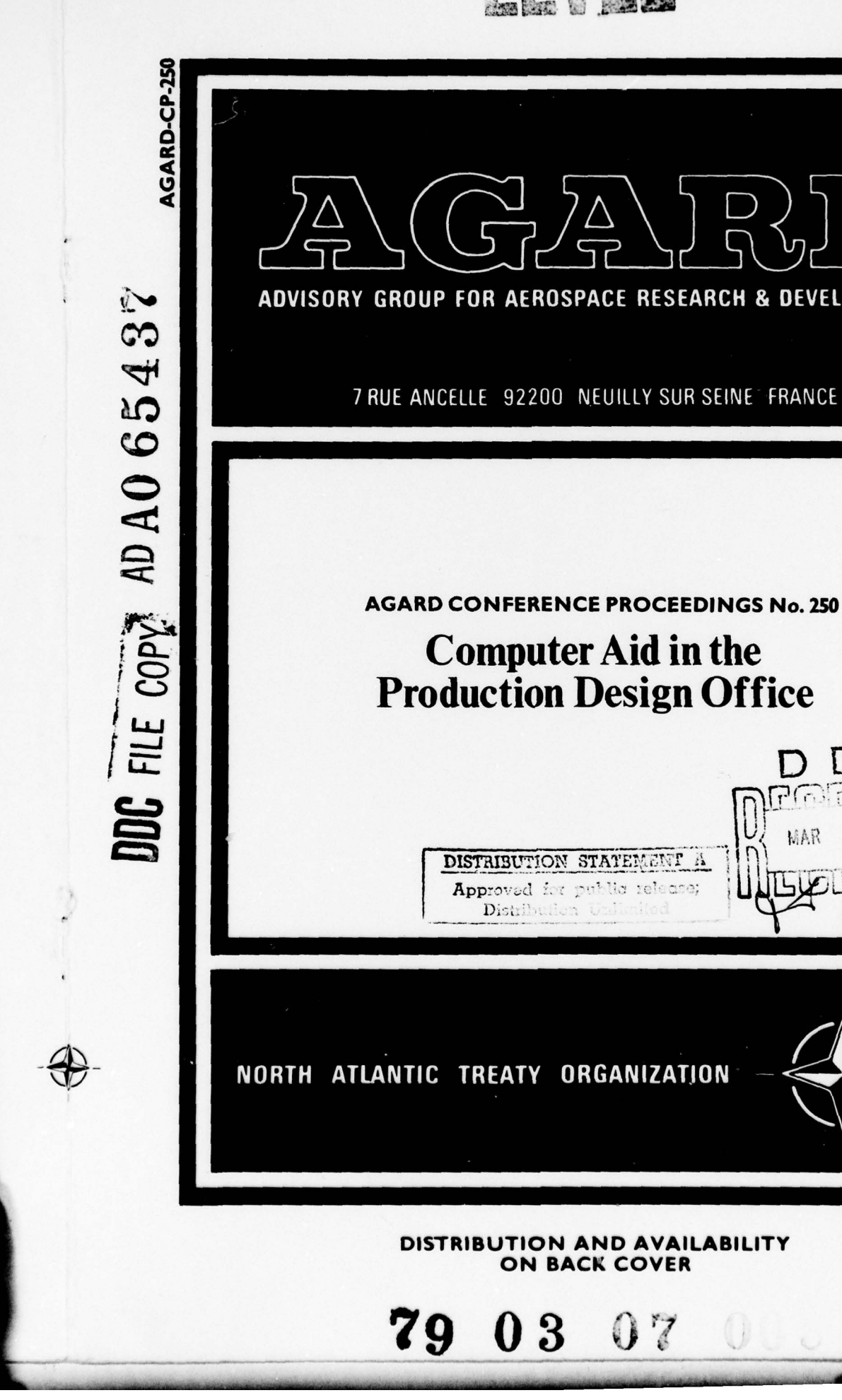

~

# A GAVRID

NATO **DE OTAN** 

RUE ANCELLE - 92200 NEUILLY-SUR-SEINE

**FRANCE** 

Telephone 745.08.10 - Telex 610176

# **DISTRIBUTION OF UNCLASSIFIED AGARD PUBLICATIONS**

AGARD does NOT hold stocks of AGARD publications at the above address for general distribution. Initial distribution of AGARD publications is made to AGARD Member Nations through the following National Distribution Centres. Further copies are sometimes available from these Centres, but if not may be purchased in Microfiche or Photocopy form from the Purchase Agencies listed below.

# NATIONAL DISTRIBUTION CENTRES

**RELGIUM** 

Coordonnateur AGARD - VSL Etat-Major de la Force Aérienne<br>Quartier Reine Elisabeth Rue d'Evere, 1140 Bruxelles

#### **CANADA**

Defence Scientific Information Service Department of National Defence Ottawa, Ontario K1A OZ2

#### **DENMARK**

Danish Defence Research Board Østerbrogades Kaserne Copenhagen Ø

#### **FRANCE**

O.N.E.R.A. (Direction) 29 Avenue de la Division Leclerc 92 Châtillon sous Bagneux

#### **GERMANY**

Zentralstelle für Luft- und Raumfahrtdokumentation und -information c/o Fachinformationszentrum Energie, Physik, Mathematik GmbH Kernforschungszentrum 7514 Eggenstein-Leopoldshafen 2

**GREECE** 

Hellenic Air Force General Staff Research and Development Directorate Holargos, Athens, Greece

#### **ICELAND**

Director of Aviation c/o Flugrad Reykjavik

Microfiche or Photocopy

5285 Port Royal Road

Virginia 22161, USA

Information Service (NTIS)

National Technical

Springfield

**ITALY** 

Aeronautica Militare<br>Ufficio del Delegato Nazionale all'AGARD 3, Piazzale Adenauer Roma/EUR

**LUXEMBOURG** See Belgium

#### **NETHERLANDS**

Netherlands Delegation to AGARD National Aerospace Laboratory, NLR P.O. Box 126 Delft

#### **NORWAY**

Norwegian Defence Research Establishment Main Library P.O. Box 25 N-2007 Kjeller

**PORTUGAL** Direcção do Serviço de Material da Forca Aerea Rua da Escola Politecnica 42 Lisboa Attn: AGARD National Delegate

**TURKEY** 

Department of Research and Development (ARGE) Ministry of National Defence, Ankara

**UNITED KINGDOM** Defence Research Information Centre **Station Square House** St. Mary Cray Orpington, Kent BR5 3RE

**UNITED STATES** National Aeronautics and Space Administration (NASA)<br>Langley Field, Virginia 23365<br>Attn: Report Distribution and Storage Unit

THE UNITED STATES NATIONAL DISTRIBUTION CENTRE (NASA) DOES NOT HOLD STOCKS OF AGARD PUBLICATIONS, AND APPLICATIONS FOR COPIES SHOULD BE MADE DIRECT TO THE NATIONAL TECHNICAL INFORMATION SERVICE (NTIS) AT THE ADDRESS BELOW.

# PURCHASE AGENCIES

#### Microfiche

**Space Documentation Service** European Space Agency 10, rue Mario Nikis 75015 Paris, France

### Microfiche

Technology Reports<br>Centre (DTI) **Station Square House** St. Mary Cray Orpington, Kent BR5 3RF England

Requests for microfiche or photocopies of AGARD documents should include the AGARD serial number, title, author or editor, and publication date. Requests to NTIS should include the NASA accession report number. Full biblio of AGARD publications are given in the following journals:

Scientific and Technical Aerospace Reports (STAR) published by NASA Scientific and Technical **Information Facility** Post Office Box 8757 Baltimore/Washington International Airport<br>Maryland 21240; USA

Government Reports Announcements (GRA) published by the National Technical<br>Information Services, Springfield Virginia 22161, USA

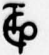

Printed by Technical Editing and Reproduction Ltd Harford House, 7-9 Charlotte St, London WIP 1HD

ISBN 92-835-0229-9

NORTH ATLANTIC TREATY ORGANIZATION ADVISORY GROUP FOR AEROSPACE RESEARCH AND DEVELOPMENT (ORGANISATION DU TRAITE DE L'ATLANTIQUE NORD)

and the control of the control of the control of the control of the control of the control of the control of the control of the control of the control of the control of the control of the control of the control of the cont

LEU

 $\gamma$ 

AGARD-CP-250

AGARDConference Proceedings, No.250 COMPUTER AID IN THE PRODUCTION DESIGN OFFICE. 79  $3n$ 100 12  $\frac{1}{2}$ **ATIS** White  $258 \rho$ . <mark>ese</mark><br>Wiannoun<mark>ces</mark><br>Justification ~  $\overline{z}$ 87 81373195105/A/AGLABILITY COOES 8.181. SALAK SPECIAL DDC r  $\overline{m}$ הרי ~  $\begin{bmatrix} \n\end{bmatrix}$  $\frac{1}{\sqrt{2}}$  MAR 8 1979 ~ L<sub>1</sub> DISTRIBUTION STATEMENT A Approved for public release  $\frac{1}{D}$  0 0 0 0 0 0 0  $\frac{1}{D}$ Distribution Unlimi Papers presented at the 47th Meeting of the AGARD Structures and Materials Panel held in Florence, Italy on 25-26 September 1978.<br> $\mathcal{H}\bigcirc\mathcal{O}$ LB  $\tilde{z}$ i-.: ~~~~~~~~~~~~~

# THE MISSION OF AGARD

The mission of AGARD is to bring together the leading personalities of the NATO nations in the fields of science and technology relating to aerospace for the following purposes:

— Exchanging of scientific and technical information;

.—.

r1

**I**  $\frac{1}{2}$ 

- Continuously stimulating advances in the aerospace sciences relevant to strengthening the common defence posture;
- Improving the co-operation among member nations in aerospace research and development;
- Providing scientific and technical advice and assistance to the North Atlantic Military Committee in the field of aerospace research and development ;
- Rendering scientific and technical assistance , as requested , to other NATO bodies and to member nations in connection with research and development problems in the aerospace field;
- Providing assistance to member nations for the purpose of increasing their scientific and technical potential;
- Recommending effective ways for the member nations to use their research and development capabilities for the common benefit of the NATO community.

The highest authority within AGARD is the National Delegates Board consisting of officially appointed senior representatives from each member nation. The mission of AGARD is carried out through the Panels which are composed of experts appointed by the National Delegates, the Consultant and Exchange Programme and the Aerospace Applications Studies Programme. The results of AGARD work are reported to the member nations and the NATO Authorities through the AGARD series of publications of which this is one.

Participation in AGARD activities is by invitation only and is normally limited to citizens of the NATO nations.

The content of this publication has been reproduced directly from material supplied by AGARD or the authors.

# Published January 1979

Copyright © AGARD 1979 All Rights Reserved

ISBN 92-835-0229-9

 $\overline{\Phi}$  and Reproduction Ltd Printed by Technical Editing and Reproduction Ltd Harford House, 7-9 Charlotte St, London, WIP IHD

. ~~~~~~~~~~~~~~~~~~~~~~~~~~~~~~~~~~~~~~~~~~~~~~~~~~~~~~~~~

~

# PREFACE

A Specialists' Meeting on "Computer Aid in the Production Design Office" was held in Florence, on 25th and 26th September 1978, under the sponsorship of the Structures and Materials Panel during the 47th Panel Meeting. The Meeting was divided into three sessions, the first being concerned with "Present Technical Possibilities" , the second devoted to "Applications in Design Offices" , whereas the third session comprised a general discussion on the topic and a review of Sessions I and II.

The Specialists' Meeting was a direct follow—on activity of the pilot papers delivered to the Sub-Committee at the Fall 1977 Panel Meeting . As one of the pilot papers already gave a detailed impression of the situation in the USA , this Specialists ' Meeting was tailored to clear the state of the art in the European aerospace companies.

The papers presented in Session I gave a survey on " Present Technical Possibilities", addressing the requirements with respect to softand hardware from different points of view as well as the close relationship between CAD and CAM . One link between CAD and CAM is formed by a Common or General Data Base, while another one evolves when<br>looking for the benefits following the introduction of such systems: Even if costs in the design office are equal to or higher than those following conventional procedures - especially during introductory phases — the savings in costs and lead times result from manufacturing .

The "Applications in Design Offices" in Session II covered the application of CAD to special systems and components of an aircraft. The sometimes competitive needs of different branches of the design offices and manufacturing were pointed out as they ask for well balanced compromises in defining soft- and hardware modules. During in troductory phases the inertia of existing organisation must not be underestimated, and due care should be given to training of staff and human aspects of interactive work with the computer by means of screens and keyboards.

The Specialists' Meeting has been a success, not only by the quality of the papers presented, but even more by bringing together the specialists in this field of the Member Nations for lively discussions. With respect to multi—national development and manufacturing programmes a need for interfaces between the different CAD and CAM-systems within companies involved showed up. Hopefully the Specialists' Meeting brought about the personal contacts needed for future cooperation into this direction.

> R.J. MEYER-JENS<br>Chairman, Sub-Committee on Computer Aided Design

. -- -

- - -

 $\overline{\phantom{a}}$ 

# **CONTENTS**

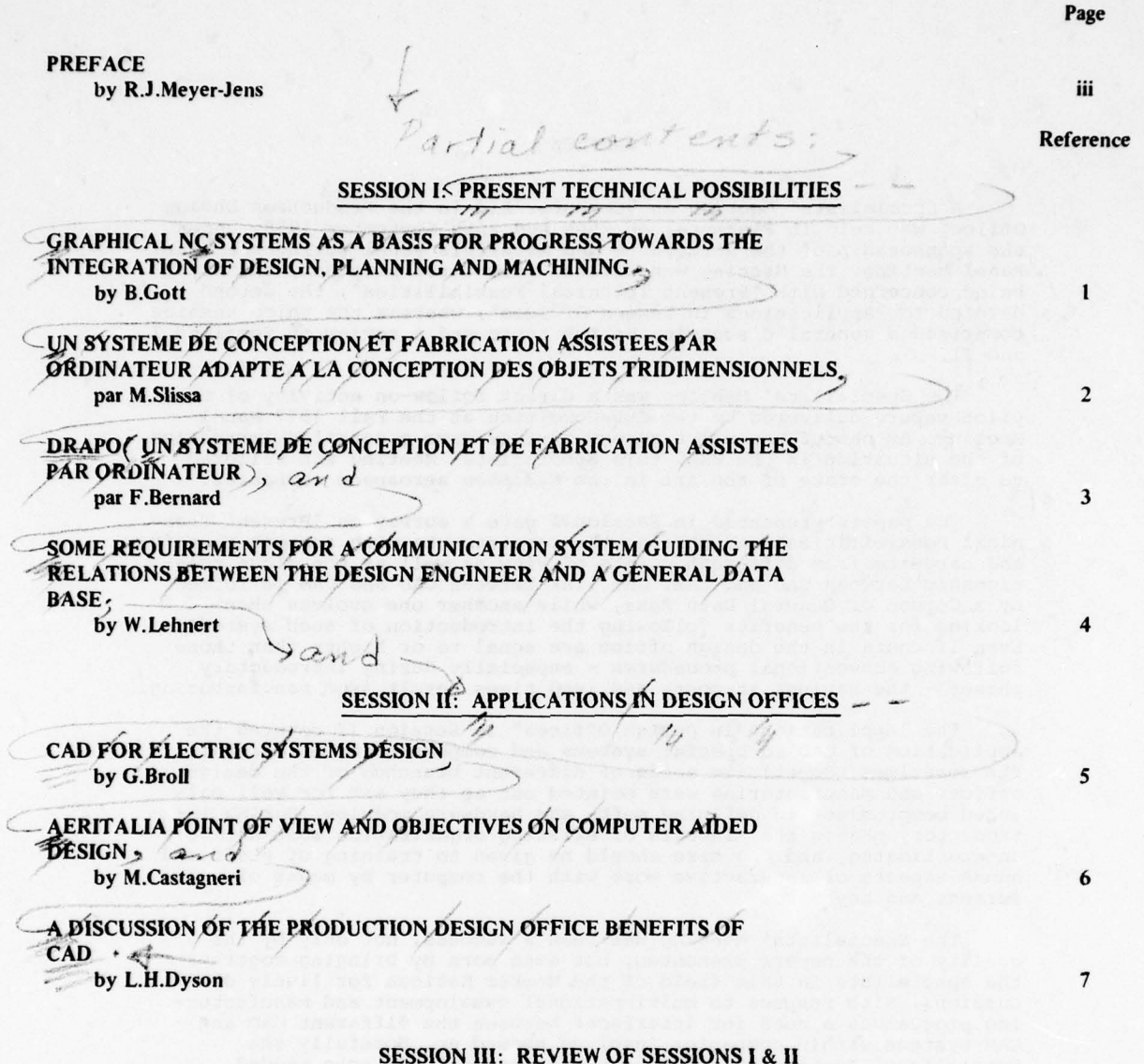

 $\mathbf{i}\mathbf{v}$ 

SUMMARY OF DISCUSSION<br>by D.Weinhauer

**Communication of the Communication** 

 $\mathbf D$ 

# Graphical NC Systems as a Basis for Progress towards the Integration of

# Design, Planning and Machining

B. Gott<br>Production and Development Controller, Computer Aided Design Centre,<br>Madingley Road, CAMBRIDGE. C83 OHB England

# **SUMMARY**

The Computer Aided Design Centre, Cambridge, England, has been concerned for the past 9 years with the provision of computer software to promote the introduction of computer aided design and manufacture throughout all sectors of industry. The CAD Centre is<br>dealing, in the main, with small companies, many of which are subcontractors to the aircraft industries . From the outset , the integrated approach was considered to be essential - in other words, design and production had to be considered together as part of the total manufacturing process if the full effectiveness of computer aids was to be achieved. Ideally, the engineering product would be represented by a model which would<br>be defined, modified and used in common by designers, planners and production engineers.<br>In be defined, modified and used in common by designers, planners and production engineers.<br>In practice, of course, such a concept could not be achieved in one step; this paper<br>describes the pragmatic evolution of several com based initially on graphical n.c. part programming. This was the logical starting point for the developments since :

- (a) n .c. programming aids are in great demand in order to maximise the economic utilisation of n.c. tools;
- (b) all the problems of geometric part description which exist at the design stage must be solved also at the n.c. programming stage;
- (C) by basing design and draughting software on a pre-existing n.c. programming system the utilisation of n.c. machining methods would be favoured, leading to further improvements in overall manufacturing economics .

The systems to be described are all concerned with engineering piece part components as distinct from assemblies of components . We are dealing with the design and machining - by any n.c. controlled method - of such components and the estimating and process planning which goes with their manufacture .

The systems produced to date, and which are now in quite widespread use through a number of agents, include modules for 2½-dimensional part machining; 3-dimensional<br>surface fitting and machining; and a "families of parts" description language which allows a designer, planner or estimator to create a part description extremely rapidly, for subsequent re-processing into drawings, n.c. tapes, cost estimates or process planning sheets . The systems provide facilities for all machining and profile cutting methods , the graphics being a particularly powerful aid for n.c. turning in dealing with tool and workpiece clash avoidance.

Current work is concerned with two developments . Interactive parts drawing and dimensioning facilities are being added while the system as a whole is being interfaced to a suite of process planning software which is commercially available and has gained considerable acceptance in the United Kingdom . The result is expected to be a powerful and comprehensive "design to manufacture" system for machined parts, including dies and moulds, the elements of the system being applicable, of course, to any profile or surface cutting requirement.

# INTRODUCTION

~~~~~~~-

1. The CAD Centre is a government financed development organisation which aims to increase the use of computer aided engineering methods in industry . Where possible it obtains software and techniques from research organisations and works to produce programs which are fully supported and in a marketable condition.<br>Experience has shown, however, that major advances in software systems are made only over a considerable period of years through close collaboration with the potential engineering users and with development teams in industry, where they potential engineering users and with development teams in industry, where they exist. The Centre has to provide systems suitable for small, as well as large, companies and for this reason has tended to view the aircraft industry as a source of software and methods rather than as a potential customer. Nevertheless,<br>the results are of relevance to the industry itself and are now in use by a number of companies who are sub contractors to the larger aircraft firms.

— \_\_

~~~~~~~ --.- . — — .- ~~~~ .-- ~~~~~~~~~~~~~~~~~~~~~~~~~ .—.

1-2

2. The systems described in this paper are concerned primarily with piece parts<br>with an emphasis on production and design for production, rather than the original<br>or "creative" aspects of design. Developments first beyan i the activities of design and production had to be considered in an overall context if the benefit of computer aids were to be maximised. These aids would be fully effective only when designers and production engineers could define, visualise and<br>store within the computer a common product description which could be modified store within the computer a common product description which could be modified<br>as required and from which output could be produced in the form of drawings,<br>estimates, planning sheets and machining instructions. In practice industrial companies which, in the main, have immediate problems to solve. Although fully integrated systems can be seen to offer great benefits there are many practical obstacles to their rapid introduction, among which are technical complexity, practical obstacles to their rapid introduction, among which are technical complexity,<br>long time scales, meaning delayed payback and more risk, and increased human problems arising from the compressing of job functions. A pragmatic approach was therefore adopted, involving the evolution of several CAD systems which could later be integrated , starting initially with n.c. part programming. Although development<sup>s</sup> in three dimensional surface geometry and n .c. machining were already underway at this time and are now in regular use this account will concentrate rather more on<br>the "2}-dimensional" systems for common piece parts produced by profiling methods,<br>3-axis milling and n.c. turning, since these are of more

-- . -- .

# OBJECTIVES

4. In 1971 it was argued as follows.

- (a) n.c. machining would become common throughout industry during the next few years as skilled manpower became scarcer and machine tools became cheaper under the impact of improved technology and the influence of imports from (e.g.) Japan;
- (b) when this happened n.c. part programming would become a bottleneck . Industry would require low cost means of part programming reliably and quickly, leading to a demand for interactive graphical methods;
- (c) no existing systems offered the required facilities at the right price for most small companies. However, over the time scale envisaged (about 5 years) it was anticipated that low cost mini-computers would provide the basis for such systems if the software were available and could be adapted to a variety of machines;
- (d) the introduction of n .c. machining and computer aided n.c . programming would have a greater effect on overall manufacturing economics than, say , computer aided draughting , wh <sup>i</sup>le forming a suitable "spring board" for the later addition of component draughting, estimating and planning.
- 5. These arguments have been confirmed by events . The U.K. now has a higher proportion of n.c. machines in its workshops than any other country excepting U.S.A. and Japan, and the demand for effective programming aids is rising rapidly at the present time.<br>The largest proportion of these machines are lathes, acceptance of computers generally in production engineering the opportunities for further integration are now seen clearly by many more engineering firms. Moreover,<br>computer aided process planning systems are also becoming available on mini-computers, based on modular software which can be adapted to a wide variety of companies'<br>requirements.

#### SYSTEM DESIGN CRITERIA

~~~~~~~~-.-

- 6. With the previously defined objectives in mind, and especially in the likelihood of continual modification and integration with new system modules , the following basic design criteria were adopted.
	- (a) all systems written in ANS1 standard Fortran;

~~~~~~~~~~- .- -.-— --.---- - . .

- (b) systems to require only standard manufacturers' hardware;
- (c) interactive graphics using Tektronix storage tubes; hence keyboard oriented language input for efficiency and low cost;
- (d) non-interactive data input used where suitable to minimise operating costs (man and machine);
- (e) system modules chosen to match the functional divisions encountered in industry, so allowing a natural evolution towards increased integration;
- (f) data structures within modules chosen for speed of response and low

L

~. .

~~~~--—-~~~ ---

operating costs , rather than versailility, hence accepting that a variety of data structures would exist within the final system, with translation of data between them.

These were practical criteria, in some cases lacking elegance, which have ensured the adaptability of the systems ,

#### CURRENT SYSTEMS

Graphical Numerical Control - GNC

- 7. The first of the systems to be developed, GNC, applies interactive graphics to the programming of machining sequences . The method of defining part geometry was left "open" by separating this function from the machining sequence definition and providing a clear interface. In other words, the three stages of n.c. processing<br>are kept separate and are dealt with by three different programs called up by the user :—
	- (1) bounded geometry definition K-CURVES

, we have a construction of  $\sim$  . The set of the construction of  $\sim$  . In the construction of  $\sim$ 

- (ii) geometry transformation and machining sequence definition GNC
- iii) post processing standard APT CLFILE post-processors .
- 8. The definition of bounded geometry is carried out by a non-interactive program which describes 2D composite curves using all the usual points , lines and circle definitions and constructions. The processed geometry may be viewed at the graphics terminal and any shape errors noted. The user can then edit his geometry data file to correct illegal geometry definitions, syntax errors or make shape<br>changes. The geometry program may then be re-run and the cycle repeated until the geometry is correct .
- 9. Only when the user is completely satisfied that the geometry is error free will he define any machining sequences , by starting the second program. GNC is a graphical interactive program which accepts the geometric description of the curves output from the K-curves program. GNC is organised into a system of module options:
	- (a) GNC Root module;
	- (b) Shape nesting option;
	- (c) Curve fitting option;
	- (d) Milling sequence option;
	- (e) Lathe sequence option;
	- (f) Plotting sequence option .
- 10. The sequence definition modules enable cutter movements to be specified in relation to the predefined geometry by use of a simple command language and the cursor facilities of the Tektronix terminal. The GNC user need not refer directly to component dimensions or to geometry elements less than complete K—curves. The supplementary information required on the final control tape is also specified at this stage and is finally processed with the cutter paths to produce an APT compatible CLFILE. Post processing and tape production (program (iii)) is a routine batch processing task. Since the user has had the opportunity to check and correct the geometry at an early stage, and has specified and animated the tool path graphically, few errors should now exist. If modifications are required at a later date to the geometry or machining sequences , then by retaining the simple intermediate data files (kept in readable character form) the programs (i) and (ii) may be re—entered readily and new control tapes produced.
- 11. The keyboard language is as terse as possible, for maximum user efficiency when working at a terminal. The program which is used to define bounded geometry is an adaptation of one originally developed by the British Aircraft Corporation , Weybridge. The bounded geometry for turned parts can be generated automatically<br>from "family of parts" programs. The K-CURVES module uses an extended version of<br>the economical PROFILEDATA geometry language to define basic circles and adopts a similar syntax for defining bounded profiles. An example of<br>a statement defining a close profile, named "K8" is given in Figure 1. Note the modal value of the 0.5 fillet radius at the beginning of the line .
- 12. Program (ii) the GNC module has extensive facilities for viewing all, or parts of, the defined geometry and would normally be used at this stage to check the profiles visually. The K-curves may also require re-orientation or repeating to suit the position of components in the co—ordinate axes of the machine tool. After reading the K—curves character file all subsequent GNC commands and data are entered interactively, or by adding to the existing input file using a text editor.<br>The GNC command language consists of single command words followed by a variable<br>number of free-format numeric arguments, depending on the

~~~~~~ ~~~~~~~~~~~~~~~~~~~~~~~~~ — —~~~

 $1-4$ 

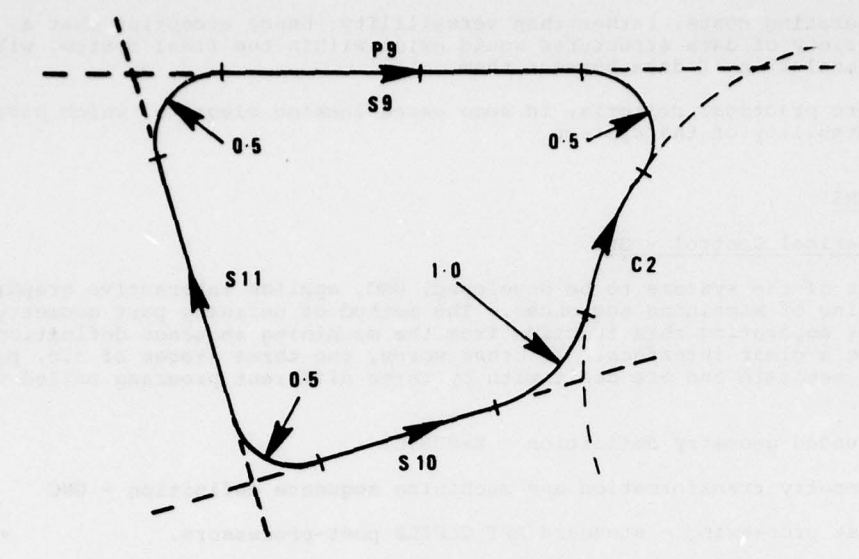

K8 RO-5 P9 TS9 CF NAC 2 CF 1.0 NAS 10 CF TS11 CF TS9 P9 EK

### Figure 1

be abbreviated to its first three characters. The system responds to each command before the next is given .

- 13. The GNC system is simple to use, the language currently containing about 140 commands . Seven groups of commands cover basic facilities :
	- (i) database utilities
	- (ii) general utilities
	- (iii) geometry definition
	- (iv) geometry transformation
	- (v) picture control and display
	- (vi) sequence editing and filing
	- (vii) tooling definition

and five other grovps cover optional facilities:

~~ T1tT TTT~~~~jj

- (viii) curve fitting
	- (ix) shape layout and nesting
	- (x) stored "milling" sequences, covering also drilling, nibbling and flame cutting
	- (xi) stored lathe sequences
- (xii) stored plotting sequences

14. It is not the purpose here to give detailed descriptions of the GNC system. However, the lathe machining sequence is interesting as the graphical interactive facilities are particularly useful for collision checking. In addition to the component geometry database the user can create an alphanumeric toolfile and also relate pre-defined K-curves to the four lathe tooling elements, namely:-

TURRET

TOOL.

TOOL-HOLDER

FIXTURE

The appropriate commands allow these elements to be associated with their profiles for visual reference and collision checking. The TURRET/command , for instance, carries up to 12 arguments, defining its name, the number of tooling stations , number or tooling stations,<br>the turret type, turret axis<br>

.

~

J

inclination, the rapid feedrate value, an identifier for the post-processor and limits for the turret centre motion.

~~~~~~w\_—~~

~~~~~ --—-- ~~~~~~~~~~~~~~~~~~~~~~~ \_.

15. Before creating a lathe sequence, the part-programmer must decide on what<br>tooling he is going to use for the job in hand. This may be done by referring<br>to the GNC toolfile catalogue. If the lathe installation accommoda tooling positions , each tool station may be allocated a tool , and tool holder. Pre-set tooling offsets may be stored in the toolfile but may be overruled at<br>this stage if required. From this stage, each tool is referenced by tool station only. The part-programmer is thus relieved of the tedius task of accounting for tooling offsets , whilst programming motion statements . As in milling sequence mode , a small area at the top of the display screen is devoted to displaying machining parameters. Figure 2 illustrates a typical screen view showing an outline of the material stock, the required component profile and the turret, tool holders and tools in a particular orientation .

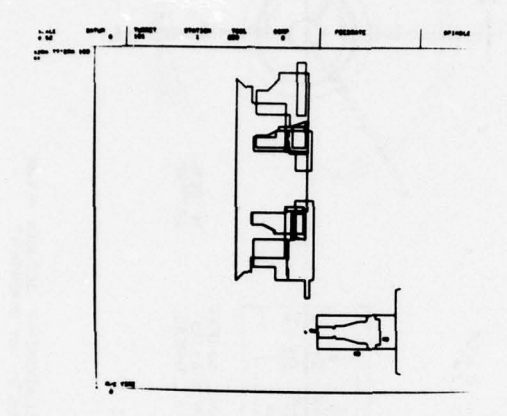

#### Figure 2

- 16. The cursor facilities of the storage tube terminal are used to supplement the keyboard language in several instances . In milling sequence mode the command LINEMILL/ activates the cursor and the co-ordinates of the current cursor position are returned to the program when a single keyboard character is depressed. Various functions are available, "A" , for instance, causing the cutter to move to the position indicated by the cursor. The cutter path is shown by dashed lines — short distances for feedrate moves , long for rapid moves. The cutter can also be made to "attach" itself to the nearest point on a nearby profile. A manual control of the tool position can be achieved using the GOZX/ command together with single characters which control the direction and speed of the tool motion .
- 17. A major feature of GNC is that machining sequences may be edited and animated during the interactive session. A sequence may be restarted , a specified command located and new commands inserted at the current position . When exit from GNC is made the sequences are reprocessed in numerical order to produce a CLFILE .

# TURNED PART ENGINEERING - TP<sup>E</sup>

- 18. Turned parts exhibit a limited number of common features. It therefore becomes possible to define such parts in terms of their features, dimensions, material<br>and surface finish, using a manageable number of keywords. TPE provides such a and surface finish, using a manageable number of keywords. TPE provides such a<br>keyword language for components such as shafts, gears, bushes, cylinders and wheels. It has been used as part of a cost estimating system and as a "pre-<br>processor" for GNC to generate bounded geometry for turned parts. The language<br>is oriented towards detailed operations planning, its interactive f also offers the possibility of reducing the need for component details drawings . A typical part is illustrated in Figure 3.
- 19. The machining sequence planning aspects of the TPE and GNC programs are complementary although TPE is applicable to conventional machine tools as well as to n .c, machining. Whereas GNC provides animation facilities allowing the part programmer to simulate the most complex machining sequences , after the part geometry has been defined, TPE generates the part geometry as an integral part of the machining operations planning. This approach is clearly of fundamental importance and work

I-i

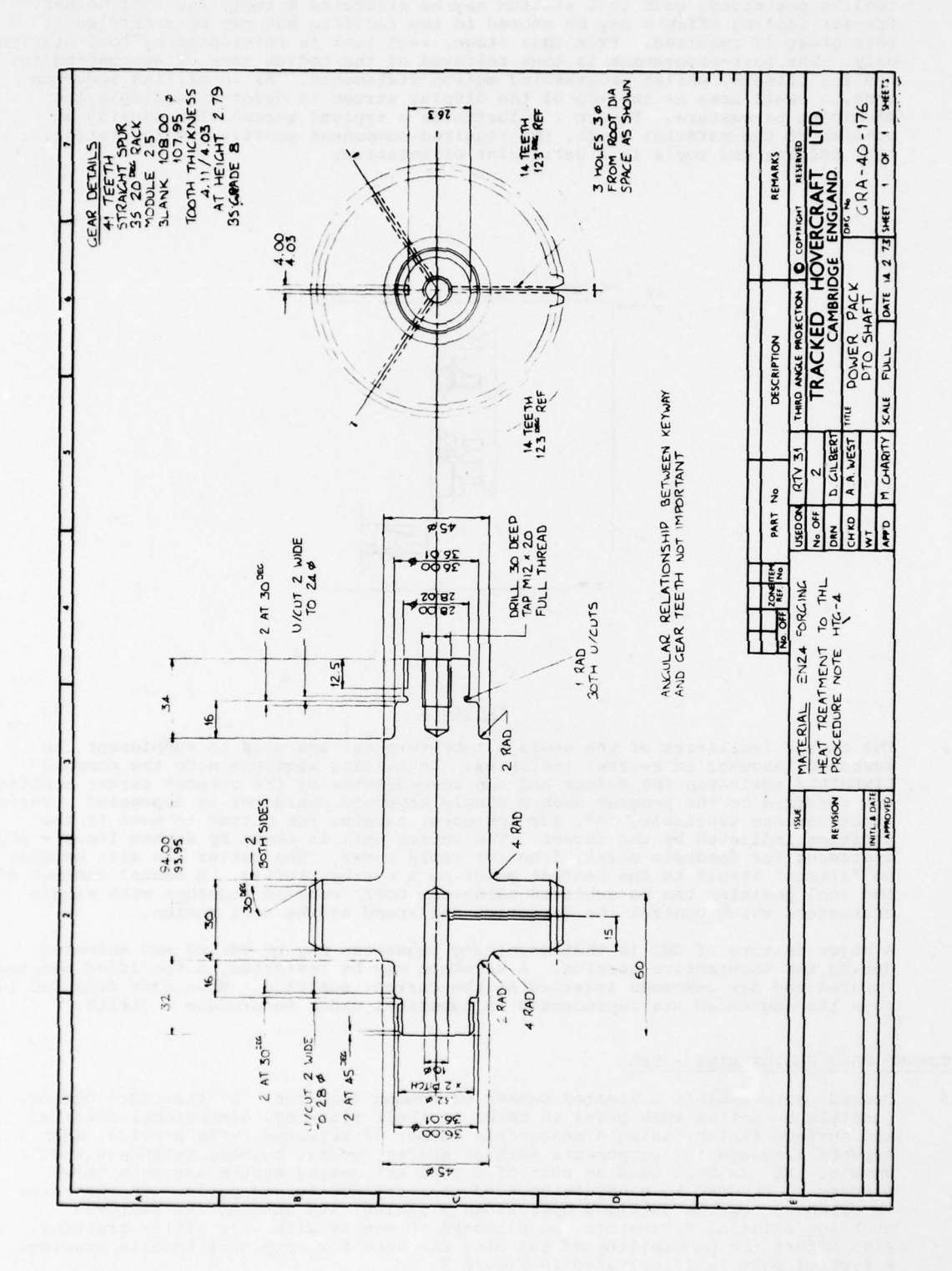

Figure 3

 $1-6$ 

is proceeding to apply it to other than turned parts. The geometry of a finished part is the end product of a sequence of machining operations. By using a language based on machining operations the user need not be concerned explicitly with details of geometry although, of course, he will be specifying the dimensions of the component 's features. The example in Appendix 1 gives the flavour of TPE.

### PROCESS PLANNING

- 20. Having developed modules for n .c. machining and piece part description the next phase is to link them with process planning software to begin to provide the possibility of an integrated piece part manufacturing system. Appropriate methods of describing complex parts (volume modelling) are not yet available , but since we can now handle the geometry of flat parts and turned parts the focus has turned to integration for these classes of parts .
- 21. Bearing in mind our emphasis on the smaller companies, the use of mini computers and collaborative effort as the most efficient method of development, the Centre has recently made arrangements to link its programs with PCPROP, a comprehensive suite of process planning software which has been under development for a number of<br>vears by a British consultancy company. Logan Associates. PCPROP is a high level years by a British consultancy company, Logan Associates. PCPROP is a high level language which enables an industrial engineer to state his problems in a natural manner and obtain detailed manufacturing instructions based on the collated experience of his own company, set up in a technical data base. The system has<br>been reimplemented on a number of mini computers, including the Nova 3/D, GEC 4070<br>and the BBIME 300/400 cories and the PRIME 300/400 series .
- 22. At present PCPROP comprises three major sub-systems:-

ROTARY - general purpose machining program

MANTI - a manual times program based on Methods—Time Measurement

MULBEG - a multiple regression program

All are written in FORTRAN IV. The data base includes a company's own time and methods standards but there is also available a comprehensive and accurate set of synthetic times data, derived originally from the extensive manuals developed by the Mecford company of Naples . By the use of multiple regression techniques together with macro facilities, planning data is manipulated at various levels. The formulae and operations weightings which determine the time for a low level task may be synthesised into higher level formulae, each embracing a larger field of acitivites .

23. The previously separate operations of piece part detailing, operations planning and cost estimating can now be collapsed into one operation if this is required. At the very least the same data base is utilised by the separate operations, and detailed drawings can be produced semi automatically, with interactive drawing detailed drawings can be produced semi automatically, with interactive drawing<br>facilities used essentially in a tidying up mode. Geometry can be transferred<br>automatically for n.c. programming. Although such an approach is <sup>t</sup>opologically simple mach <sup>i</sup>ned parts , these nevertheless comprise a large percentage of parts made and, as geometric modelling methods are improved, the approach can be extended. For overall manufacturing efficiency it is clearly <sup>i</sup>mportant to persist in the notion that mach <sup>i</sup>ned parts are , fundamentally , the end result of a set of mach <sup>i</sup>ning motions , and to try to minimise the superfluous drawing effort that is currently consumed in the conventional activity of detailing.

M

# APPENDIX I

# Example of Part Definition using TPE

Raw Material Type?

817M4Ø

FORGING 115 (32+94+34+6)

Raw Material Feature?

Finished Features?

\_\_\_\_\_\_\_\_\_\_\_\_\_

Raw Material Form and 0/a Dimensions? No forging dimensions are shown on the drawing, so allow 6mm on diameter and length

DIAMErER 42 32 Diameter at l.h. end (6mm up on finished size) DATUM DIAMETER 51 4 Move datum to end of last diameter, define next diameter

DATUM 200 Move datum to r.h. end (200 takes it beyond<br>the end, but it will be pulled back to the end )

DIAMETER 51 —94 These diameters all have negative lengths DIAMETER 42 —34 because they extend back (leftwards) from DIAMETER 34 -18 the current datum END End of raw material from definition

FACE 3 Face at 1.h. end (datum is reset at  $x = \emptyset$ automatically)

DIAMETER Diameter for thread

CHAMFER 2 Chamfer at l.h. end: default angle is 45 degrees

DATUM PRO GROOVE 2 -2 Move datum to end of diameter, do profiled (radiused groove )

THREAD 2 -14 -2 Thread starts 2mm back (left) from current datum

DIAMETER 36 16 Define next diameter

GRIND Grinding operation assumed because of accuracy required

CHAMFER 2  $\emptyset$  3 $\emptyset$ must be given

# UN SYSTEME DE CONCEPTION ET FABRICATION ASSISTEES

~~~~~~~~~~~~~~~~~~~~~~~~~~~~~~~~~~~~~~~~~~~~~~~~~~~~~~~~~~~~~~~~~~~~~~~~~~~~~~~~~~~~~~~~~~~~~~ —

# PAR ORDINATEUR ADAPTE A LA CONCEPTION DES

# OBJETS TRIDIMENSIONNELS

par

#### Monique SLISSA

### Ingénieur Civil de l'Aéronautique

#### AEROSPATIALE

# B.P N° 13

# 13 722 - MARIGNANE

#### RESUME

1' ~~~~~~~~~~~~~~~~~~~~~~~~~~~~~~~~~~~~~~~~~

La Conception et la Fabrication Assistées par Ordinateur regroupent toutes les utilisations de l'ordinateur pour créer un produit à moindre coût, aussi rapidement que possible et pouvoir le modifier dans les délais les plus brefs.

Le domaine d'application choisi par la division Hélicoptères de l'Aérospatiale est celui de la conception des objets tridimensionnels.

Un programme, développé au sein du Service Informatique Scientifique, mis en exploitation dans l'entreprise dès 1974, permet la création et la modification conversationnelles, l'exploitation (traçage, usinage) de n'importe quelle forme à l'aide d'écrans graphiques et alphanumériques.

Le développement se poursuit pour tenir compte de l'expérience acquise auprès des utilisateurs ; des comparaisons favorables ont été faites avec les méthodes traditionnelles.

Pour rationaliser la gestion des objets créés, l'introduction d'un système de gestion de base de données de type nouveau est en cours d'étude.

1 - INTRODUCTION :

La Conception et la Fabrication Assistées par Ordinateur regroupent toutes les utilisations de l'ordinateur pour créer un produit déterminé à moindre coût, aussi rapidement que possible et pouvoir le modifier dans les délais les plus brefs.

Ces techniques recouvrent plusieurs domaines : la création des données qui décrivent l'objet à concevoir, la manipulation de ces données, afin d'aboutir à une forme achevée de conception. Elles comportent aussi la génération des informations nécessaires à la fabrication de cet objet à partir des données de description de la conception, stockées dans l'ordinateur. C'est également la mise en oeuvre de techniques intéractives, graphiques et alphanumériques, pour supporter les dialogues hommemachine dans le processus de création.

Les domaines dans lesquels ces techniques sont appliquées à l'Aérospatiale Marignane, à l'heure actuelle, montrent des gains suffisamment importants (gains en coût supérieurs à 25 %, gains en délais supérieurs à 50 %) pour justifier l'extension des méthodes de Conception et Fabrication Assistées par<br>Ordinateur dans l'entreprise.

<sup>2</sup>- PHILOSOPHIE DE LA CONCEPTION ET LA FABRICATION ASSISTEES PAR ORDINATEUR A MARIGNANE

Le but vers lequel tendent les études et les développements en cours dans la Division Hélicoptères de l'Aérospatiale, à Marignane, consiste en la réalisation d'un système intégré de Conception et de Fabrication Assistées par Ordinateur, c'est à dire une aide continue de l'informatique depuis le<br>cahier des charges jusqu'à la fabrication du produit Hélicoptère.

Il est à noter que l'effectif de la Division Hélicoptères de l'Aérospatiale est d'environ 7800 personnes, ce qui en fait le deuxième Hélicoptériste du monde Occidental. Son chiffre d'affaires pour 1977 a été de l'ordre de 2400 millions de francs français et le nombre cumulé d'hélicoptères vendus a atteint 5100 dans 95 pays.

Dans une entreprise de cette importance et fabricant des produits demandant un haut niveau de qualité, les raisons d'utiliser des méthodes de Conception et de Fabrication Assistées par Ordinateur sont • nombreuses.

En évitant la redescription d'un produit chaque fois que l'on change de technique (Etudes, Fabrication, Gestion...) ou en la réalisant automatiquement, ou en rendant les diverses techniques compatibles, l'on diminue les cycles de production, en réduisant aussi les risques de conflits.

En faisant accepter l'outil informatique par les techniciens, soucieux, à juste titre, de conserver leur méthodologie, en leur fournissant un poste de travail adapté, l'on peut obtenir des cycles plus courts. En particulier, l'aide au concepteur peut être très efficace lorsque la tâche de conception consiste en un assemblage de productions algorithmiques (par exemple forme parallèle è une autre forme ,

 $\phi_{\rm{source}}$ 

forme développable...). Il est possible, aussi, de balayer des cas marginaux trop nombreux pour être traités de manière traditionnelle ou nécessitant auparavant une mise en oeuvre trop longue.

<sup>3</sup>- CHOIX D'UN DOMAINE D'APPLICATION

Le début des études dans le domaine de la Conception et la Fabrication Assistées par Ordinateur, à<br>Marignane, date de janvier 1972.

Après enquête dans le Bureau d'Etudes pour définir les domaines d'application se prêtant à la mise<br>en oeuvre de telles méthodes, et étude des prolongements possibles en fabrication, des objectifs ont pu être établis et des choix déterminés. Le domaine d'application retenu en premier lieu a été celui de la conception des objets tridimensionnels.

C'Ctait Un domaine peu connu , posant dans l'industrie des HClicoptéres des problémes assez voisins de ceux de l'industrie automobile. Ii a de grandes et nombreuses ramifications dans tous les autres domaines (équipements, motorisation...) C'est aussi un domaine où l'intéractivité permet le choix de la solution en temps réel (contrairement au calcul des structures par exemple). C'est enfin un domaine éminemment créatif.

<sup>4</sup>- DEVELOPPEMENT DO PROJET

Il peut être décomposé en plusieurs phases :

- (a) La phase de démarrage s'étendant sur l'année 1972, a constitué en une étude de faisabilité, débouchant<br>sur le choix d'une technique et d'un support.
- (b) La phase suivante, s'étendant sur les années 1973 et 1974 a vu la priorité donnée à l'aspect mathéma-<br>tique. Il y a eu également, au cours de cette période, apparition des tâches de "marketing" au sein de<br>l'entreprise 1' entreprise.
- (c) Une troisième phase a consisté en la mise en exploitation du système ; une partie de l'équipe de<br>développement a été alors chargée de former les utilisateurs de divers services de l'entreprise, développement a été alors chargée de former les utilisateurs de divers services de l'entreprise,<br>de les aider dans leurs débuts, de promouvoir le système et aussi de faire office de "capteur de les aider dans leurs débuts, de promouvoir le système et aussi de faire office de "capteur<br>d'information", afin de pouvoir l'adapter aux désirs des utilisateurs. C'est grâce à ces retours d'informations que de nombreuses évolutions ont été possibles, très enrichissantes pour le système .
- 5 ACTUELLEMENT
- (a) Le système maintenu et développé par une équipe du Service Informatique Scientifique, au sein du Bureau d'Etudes, est exploité par les services d'Etudes et de Fabrication dans l'entreprise. Les utilisateurs sont, selon les problèmes traités, des ingénieurs de haut niveau, des projeteurs, des dessinateurs, des traceurs et des programmeurs de machines-outils à commande numérique.
- (b) Le système permet de créer et de modifier de manière conversationnelle n'importe quelle forme simple ou complexe à l'aide d'écrans graphiques intéractifs et alphanumériques. Il offre également la facilité d'exploiter les formes créées : tracés à l'échelle désirée sur divers supports (en particulier carte à graver sur fil polyester, stable dans le temps), définition d'outillages de fabrication à partir des formes théoriques créées, génération des bandes d'usinage pour machines à commande numérique.
- (c) Concepts de base

Sans entrer dans des détails théoriques, les concepts de base du système peuvent être résumés ainsi : les courbes et les surfaces ont une représentation unique, paramétrique polynomiale, ce qui assure la notion d'objet tridimensionnel ; le système, qui ne connait donc qu'un seul type d'entité est de plus de type automate, tout cela lui conférant une maintenance aisée et une grande souplesse d'évolution. Les programmes sont écrits en langage Fortran, synonyme d'une certaine transportabilité.

- (d) Le matérial mis en jeu comporte
	- un ordinateur I.B.M 370 158 de 2500 K qui supporte l'ensemble des travaux de Bureau d'Etudes.<br>- trois écrans graphiques intéractifs I.B.M 2250 modèle 3, deux au Bureau d'Etudes dont un au Service<br>Informatique Scientifiqu
	- des écrans alphanumériques (I.B.M 3277 et TELEX TC 277)
	-
	- un traceur Benson<br>- un digitaliseur Benson
	-
	- une machine à tracer Kongsberg (6 m X 1,6 m)<br>- un parc de 70 machines-outils à commande numérique.
- 6 LES FONCTIONS DISPONIBLES

Le système se compose d'une part d'un ensemble de programmes permettant la conception intéractive d'ob-<br>jets tridimensionnels, d'autre part de programmes d'exploitation pour la sortie des tracés et la génération des bandes pour l'usinage en commande numérique.

.

.-.---~~-~~—- - — -,

I- - ~~~~~~~~~~~~~~~~~~~~~~~~~~~~~~~~~~~~~~~~~~~~~~~~~~~~~~~~~~~~~~~~~~~~~~~~~~~~~~~~~~~~~~~~~~~~~~~~~~~~~~~~~~~~~~~~~ -~~~~~~ -~~ .

Les fonctions offertes peuvent être ainsi classées :

- 1) Les fonctions de création de courbes et de surfaces, de reproduction (lissage avec ou sans contraintes ponctuelles et tangentielles), de raccordement d'entités entre elles, d'extraction de formes à partir de formes déjà créées, de génération algorithmique de formes (formes parallèles, formes développables).
- 2) Les fonctions permettant la modification rapide des objets créés (déformation en continu par poursuite au photostyle)
- 3) Les transformations géométriques : translation, rotation, symétries, homothétie, transformation<br>quelconque, produit de transformations.
- 4) Le traitement ensembliste des entités : par exemple transformation d'un ensemble d'objets...
- 5) Les fonctions de gestion de l'image sur l'écran, à la disposition de l'utilisateur pour assurer l'intéractivité graphique dans le processus de création, modification, exploitation des objets :<br>sauvegarde automatique, régénération, remise à blanc, effacement d'une entité de l'écran avec possibilité de la régénérer ultérieurement, destruction définitive d'une entité, possibilité de désignation de n'importe quelle entité surl'écran : point, courbe, surface.
- 6) Des calculs sur les objets créés: aire, centre de gravité inerties , longueur d'une courbe, rayon et centre de courbure en un point d'une courbe, angle de deux courbes, divisions égales sur une courbe...
- 7) Les fonctions de contrôle et d'exploitation des formes créées : intersections courbe-courbe, courbe-surface, plan-surface, surface-surface.
- 8) Les utilitaires
	- liés à la visualisation graphique : définition d'axes, modification d'échelles, recadrage, perspectives, projections, tracés d'entités.
	- divers : affichage de résultats numériques, fin de session de travail, utilisation des bandes magnétiques.. .
- 9) La sortie des tracés :

Formatage pour la machine à tracer, possibilité de rajouter des textes et des références, choix des vues et des échelles.

10) Préparation des bandes d'usinage :

Simulation des trajectoires d'outils à l'écran, génération automatique de l'usinage.

<sup>7</sup>- EXEMPLE DE CONCEPTION

Conception du raccordement d'une aile et d'un fuselage :

- 1) Définition d'une partie de fuselage (fig. 1)
- 2) Définition d'une partie d'aile (fig. 2)
- 3) Détermination de la courbe limite sur le fuselage et récupération d'une partie du fuselage pour procéder au raccordement (fig. 3)
- 4) Fuselage et aile prêts à être raccordés (fig. 4)
- 5) Génération automatique du raccordement (fig. 5)

#### <sup>8</sup>- BILAN DE L'UTILISATION A MARIGNANE

Les plans de formes de tous les appareils nouveaux sont conçus et tracés en utilisant le système de Conception de Formes. De plus, les moules de pales, d'entrées d'air... réalisés en matériaux composites, sont créés et usinés par le système.

Des comparaisons ont été faites avec les méthodes traditionnelles. Des bilans établis pour la conception at le tracage de plans de formes par des utilisateurs du système dans l'entreprise permettent d'afficher les gains suivants :

1) Gains en coût :

Supérieurs à 25 %, ils atteignent fréquemment 50 à 70 % (compte tenu des frais informatiques).

2) Gains en délais :

Supérieurs à 50 %, ils peuvent atteindre 90 %. Ces gains, variables selon le type des applications traitées sont particulièrement importants dans le cas de problèmes algorithmiques.

3) Gains en qualité :

Il est très important de noter que, puisque par l'emploi de telles méthodes, les modifications sont très rapides, dans une même période, diverses solutions pourront être étudiées. Par là même, il y a gain de qualité.

#### 9 - CONCLUSION

 $2 - 4$ 

Dans l'avenir, ces gains pourront être augmentés en assurant une diffusion encore plus large du<br>système dans l'entreprise.

Pour cela, le développement se poursuit dans trois voies principales :

- 
- une amélioration constante de l'interface homme-machine.<br>- l'extension du système pour le rendre capable de traiter les problèmes de conception de pièces simples, de manière rentable.
- La rationalisation de la gestion des objets créés, en introduisant un système de gestion de bases de données d'un type nouveau.

Celui-ci, actuellement en cours d'étude, pourra être le noyau fondamental du système intégré de<br>Conception et de Fabrication Assistées par Ordinateur, vers lequel tendent les travaux en cours à l'Aérospatiale Marignane.

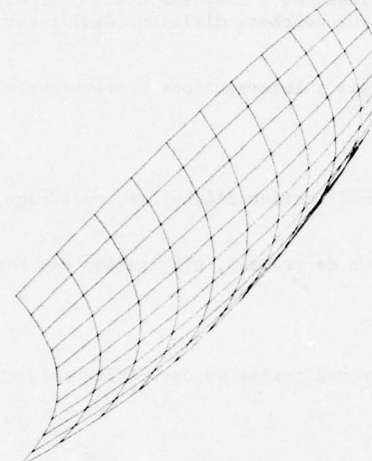

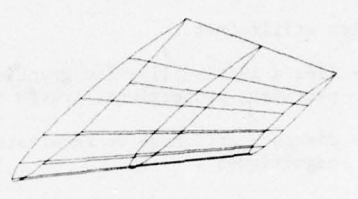

Fig. 1

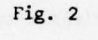

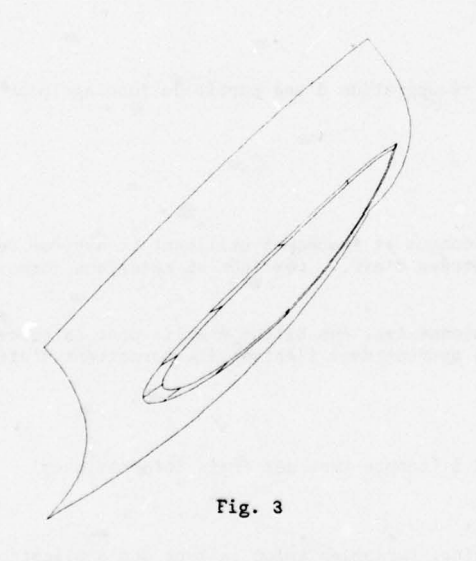

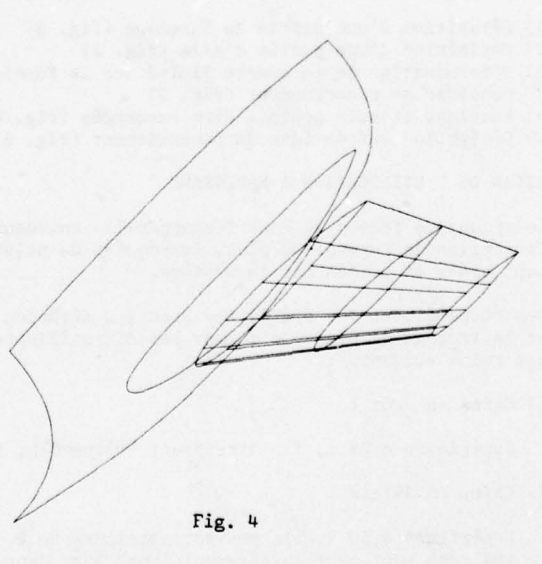

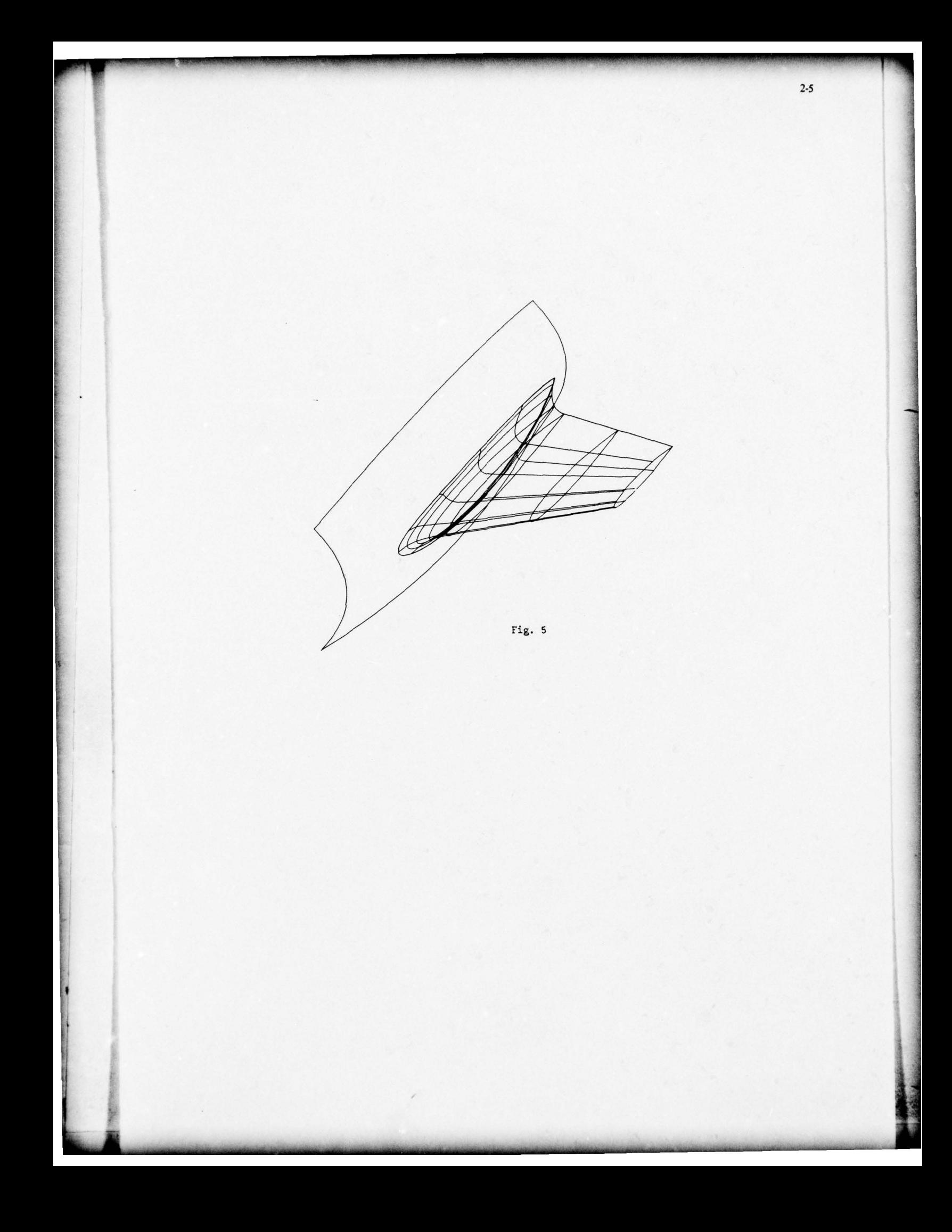

# DRAPO : UN SYSTEME DE CONCEPTION ET DE FABRICATION ASSISTEES PAR ORDINATEUR par Francis BERNARD Ingénieur - Chef de Service AVIONS MARCEL DASSAULT - BREGUET AVIATION DGT/DFA 78, Quai Carnot

92214 SAINT-CLOUD **FRANCE** 

# **RESUME**

La recherche d'une optimisation maximale dans la réalisation d'avions de plus en plus complexes a conduit la Société des AMD-BA à mettre en place progressivement un système totalement intégré de conception et de fabrication par ordinateur dont le nom DRAPO signifie : DEFINITION et REALISATION d'AVIONS PAR ORDINATFUR.

DRAPO peut se définir, d'une part par le matériel adopté dont le choix détermine le mode d'utilisation, et d'autre part par ses fonctions principales.

La présente note - après une brève introduction exposant les motivations et les buts recherchés par la Société des AMD-BA dans la mise en place de ce système - a pour objet de décrire les principaux aspects de DRAPO et d'illustrer son utilisation par quelques exemples.

# **INTRODUCTION**

L'évolution simultanée de l'aérodynamique théorique, dont les calculs sont la première étape de la conception d'un avion, et de l'usinage par commande numérique, dernière étape de la réalisation des pièces de structure principales, est à l'origine du système DRAPO.

En effet, au cours des quinze dernières années, l'aérodynamique théorique, dont les méthodes de calcul ont considérablement progressé grâce à l'ordinateur, est à l'origine d'une recherche de la définition précise par l'informatique des surfaces complexes qui constituent la peau de l'avion. Dans le même temps, l'utilisation croissante des machines-outils à commande numérique a eu pour conséquence la recherche d'une définition numérique de la géométrie des pièces de structure.

Dès lors, l'informatisation complète du processus de conception et de fabrication d'un avion est devenue inéluctable et s'est réalisée progressivement. Les ressources de l'ordinateur justifient cette évolution :

L'utilisation d'une banque de données unique et pratiquement illimitée, supprimant les traditionnelles recopies successives et fastidieuses, garantit la fidélité, l'exactitude et la cohérence des résultats ; en outre, grâce à la rapidité des calculs, l'utilisateur bénéficie d'un instrument de décision considérablement plus efficace.

Ces techniques informatiques permettent aujourd'hui de réaliser des produits qui n'auraient pas été concevables par les méthodes traditionnelles : DRAPO est alors devenu l'instrument indispensable de conception et de fabrication de nos avions.

Toutefois, cette évolution - ou révolution - des méthodes de réalisation des avions ne pouvait vraiment aboutir sans la satisfaction d'une autre ambition : l'établissement d'un dialogue entre l'homme et l'ordinateur permettant d'allier la rapidité et la puissance de calcul et de traitement de l'information propre à la machine avec le pouvoir de décision, la créativité et l'expérience de l'homme. C'est l'ambition avouée des responsables de DRAPO.

# 1 - LE MATERIEL

Chaque usine dispose d'un centre informatique dont l'organisation est schématisée ci-dessous :

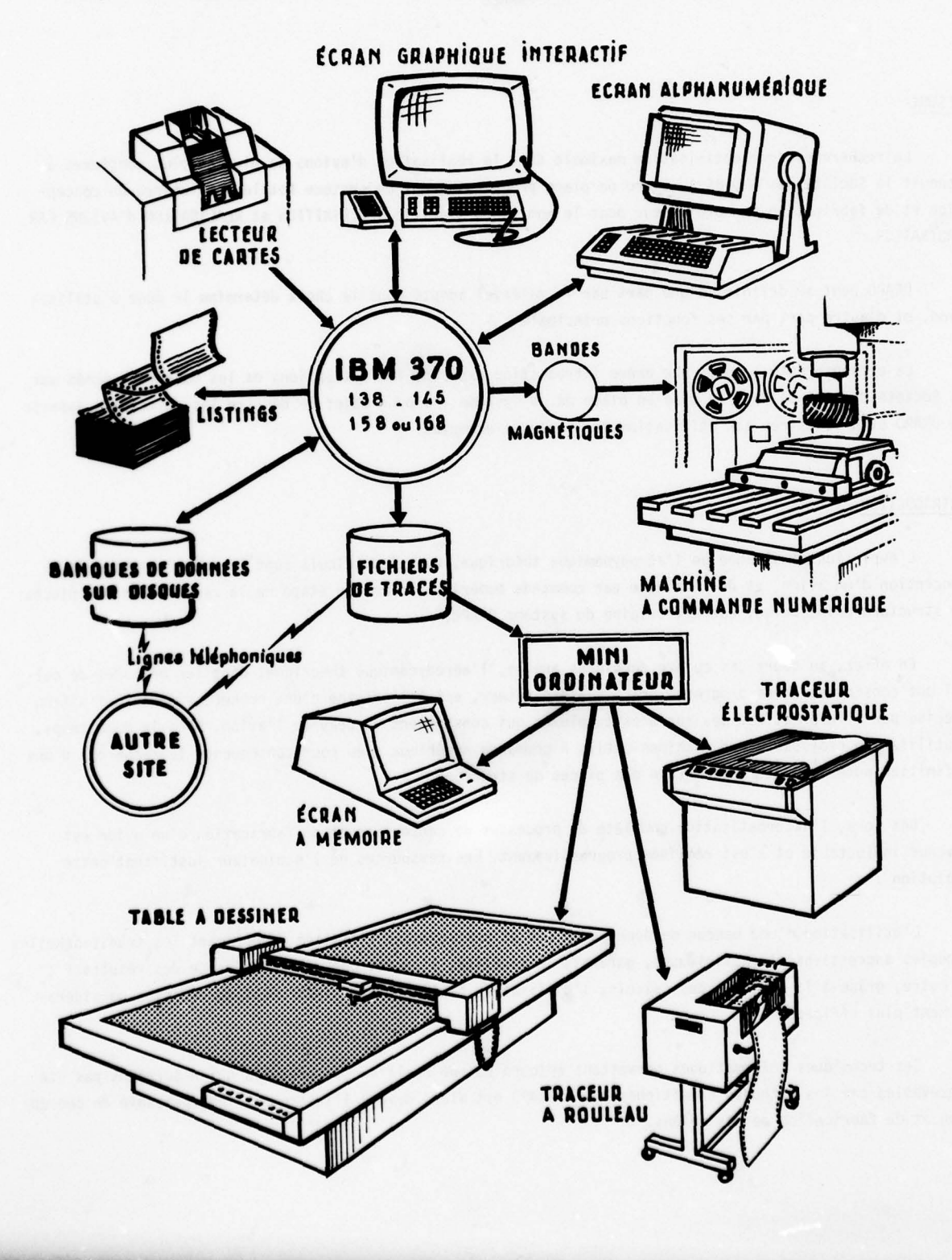

 $3 - 2$ 

# 1.1 - Les unités de calcul

\_ I ~~~~~~~~~~~~~~~~~~~~~~~~~~~~~~~~~~~~~~~~~~~~~~~~~~~~~~~~~~~~~ -- -~~~~~. <sup>I</sup> -

Les unités de calcul du système DRAPO sont des ordinateurs IBM de la série 370. Les besoins propres à chaque usine de l'entreprise ont déterminé le choix du modèle : 138, 145, 158 ou 168.

# 1.2 - Les moyens de dialogue

Les interfaces entre l'opérateur et l'unité centrale sont multiples : terminaux alphanumériques IBM 3270 ou MEMOREX 1377 ; terminaux graphiques intéractifs IBM 2250, ADAGE GT/2250 ou, plus récemment, IBM 3250.

L'opérateur dispose au moins d'un clavier alphanumérique et d'un écran, instruments indispensables de son dialogue avec l'ordinateur. Les terminaux graphiques intéractifs visualisent des points, vecteurs, courbes ou messages et offrent deux dispositifs supplémenta ires de dialogue : un crayon photosensible, ou "photostyle", et un clavier "de fonctions" comportant 32 touches .

Chaque touche du clavier de fonction est associée à une tâche déterminée : en appuyant sur l'une d'elles, l'opérateur déclenche un calcul qui fonctionne sur un mode intéractif dont les entrées proviennent du clavier alphanumérique ou du crayon photosensible. Ce dernier est un instrument trés précieux de selection rapide des éléments visualisés.

L'écran graphique est constamment rafraîchi : cette caractéristique fondamentale, qui le distingue des écrans "à mémoire", autorise une remise à jour instantanée et permanente de l'image et facilite considérablement le dialogue.

### 1.3 - Les traceur<sup>s</sup>

Sur chaque site, une ou plusieurs machines à dessiner sont pilotées par un mini-ordinateur relié à l'ordinateur local. Cette configuration permet d'effectuer un tracé sur l'une quelconque des machines, gr&ce & un logiciel universel .

Les besoins locaux justifient le choix de ces terminaux en fonction de leurs caractéristiques : ce sont, soit les traceurs à tambour, économiques et relativement rapides, soit les tables à dessiner, souvent de grande dimension, véritables machines-outils capables de tracer avec une grande précision à la plume sur du mylar ou à la pointe diamant sur la "carte à graver".

Plus récemment, les traceurs électrostatiques se sont imposés dans les bureaux d'étude : leur principe de fonctionnement les rend extrêmement rapides; en outre, leur précision et leur résolution sont comparables aux traceurs à tambour ; ils restituent, par exemple, un dessin complet de cadre principal d'avion en quelques minutes. \*

# 1.4 - Le télétraitement

Les ordinateurs de chacune des usines sont reliés entre eux par des lignes téléphoniques permettant I'etablissement de liaisons entre les fichiers disques, & tous les niveaux et a chaque étape du processus • d'exploitation de DRAPO.

C'est ainsi que les formes - surfaces complexes, géométrie des éléments de structure - qui ne sont définies que dans les usines disposant d'un bureau d'êtudes de conception, sont transmises aux usines de fabrication.

~~~~— A.. . ~~~~~~~~~~~~~~~~~~~~~~~~~~~~~~~~~~~~~~~~~~~~~~~~~~~~~~~~ — - \*.- -—--~~ ~~~~~~~~~~~~~~~~~~~~~~~~~~~~~~~~~~~~~~~~~~~~~~~~~~~~~~~~~~ -~~~~~

Ces liaisons améliorent, par ailleurs, la répartition des charges de travail et optimisent l'utilisation du matériel dont certains éléments très spécialisés ne sont pas disponibles sur tous les sites. C'est le cas, en particulier, des machines à dessiner de très grande dimension  $(7,2 \text{ m x } 1,8 \text{ m})$ .

# $\cdot$  2 - LE LOGICIEL

Certains principes de base définissent les regles d'utilisation des prograev~ es DRAPO et sont & l' origine de la création d'une bibliothèque de sous-programmes extrêmement généraux.

Ce sont, par exemple, les routines d'archivage et de recherche des éléments identifiés par un titre dans la banque de données : elles autorisent, en lecture et en écriture, un accès simultané de plusieurs utilisateurs de DRAPO. D'une manière générale, chaque entité géométrique - courbe, surface, volume, dessin, etc... - est identifiée par un titre et archivée dans la banque de données.

# 3 — LES FONCTIONS PRINCIPALES DE DRAPO

Dans son état actuel, DRAPO intègre trois fonctions principales. Chacune d'entre elles est une aide de l'ordinateur aux différentes étapes chronologiques de la réalisation d'un avion : la définition des formes, la conception par le dessin et la fabrication.

# 3.1 - La definition des fonnes

Cette fonction, initialement inspirée par les besoins de l'aérodynamique théorique, s'est progressivement substituée au traçage manuel. Elle est aujourd'hui l'outil de définition des formes de l'avion : surfaces externes et références internes de cadres, voiles, nervures, etc...

Les formes sont archivées dans une base de données tridimensionnelles unique pour l'entreprise, sous la responsabilité d'une equipe restreinte, gage de sécurité dans la coordination de nombreuses contraintes de definition émanant des bureaux d'études , des services d'Aerodynarnique theorique ou experimentale et de la fabrication.

La génération des formes d'un avion est un jeu de construction dont les pièces de base sont les courbes, les surfaces et, au plus haut niveau, les volumes.

# a) Les courbes

Une courbe est la fonction d'interpolation d'un nombre limité de points. En certains points, sont associées une direction tangentielle orientée et, éventuellement, une courbure. Cette dernière contrainte permet de contrôler l'écoulement aérodynamique.

DRAPO calcule, par la méthode des éléments finis appliquée à des polynomes du cinquième degré, la fonction d'interpolation la plus "lisse" garantissant la continuité des courbures et même de leurs dérivées.

Une console graphique intéractive visualise la courbe calculée et ses évolutions de courbure : l'expérience montre alors qu'un écran de faible dimension, grâce à cette représentation quantitative, remplace efficacement une grande table de traçage traditionnelle. L'opérateur modifie à son gré les contraintes - points, tangentes, courbures - et obtient instantanément une nouvelle répartition des courbures. A l'inverse, s'll attrlbue a chaque point une tolerance, un calcul de lissage automatique determine la courbe optimale .

# b) Les surfaces

L'utllisateur dispose d'une panoplie de surfaces specialement adaptees aux formes d'un avion : elles sont générées par des segments de droite, des arcs de cercle ou de conique qui s'appuient sur des courbes directrices.

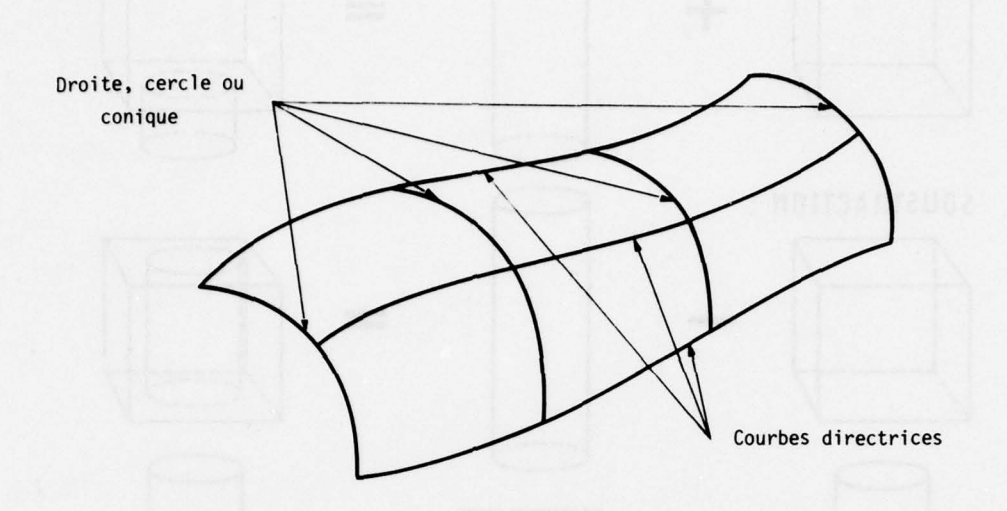

Chaque type de surface offre au concepteur une grande variété de choix, en fonction du résultat recherché. Dans le cas d'une conique, par exemple, il sélectionne les cinq paramètres indépendants de sa définition, par les données d'un nombre suffisant de points et, éventuellement, de tangentes ou de courbures associées.

Les surfaces biparamétriques polynomiales d'un degré quelconque sont également disponibles. Moins adaptées à la conception d'un avion, à notre avis, elles présentent l'avantage d'être plus commodes à<br>exploiter par un ordinateur. En conséquence, une procédure automatique permet de calculer la forme polynomiale représentative de chaque type de surface.

# c) Les volumes

Un volume est une région de l'espace limité par des surfaces quelconques.

Le concepteur construit un volume par assemblage de ses frontiéres : DRAPO supprime automatiquement les nappes de surfaces inutiles et calcule les arêtes du volume. Des opérations d'addition, de soustraction et d'intersection (voir figure jointe) assemblent automatiquement les volumes entre eux et génèrent ainsi des ensembles dont la complexité n'est pas limitée.

Un volume est défini, dans la banque de données des formes, par une structure logique dont certains pointeurs font référence aux surfaces frontières. En conséquence, la modification d'une ou plusieurs frontières ne nécessite pas une nouvelle définition du volume associé : il en résulte un gain de temps et de sécurité important pendant la phase de conception.

I

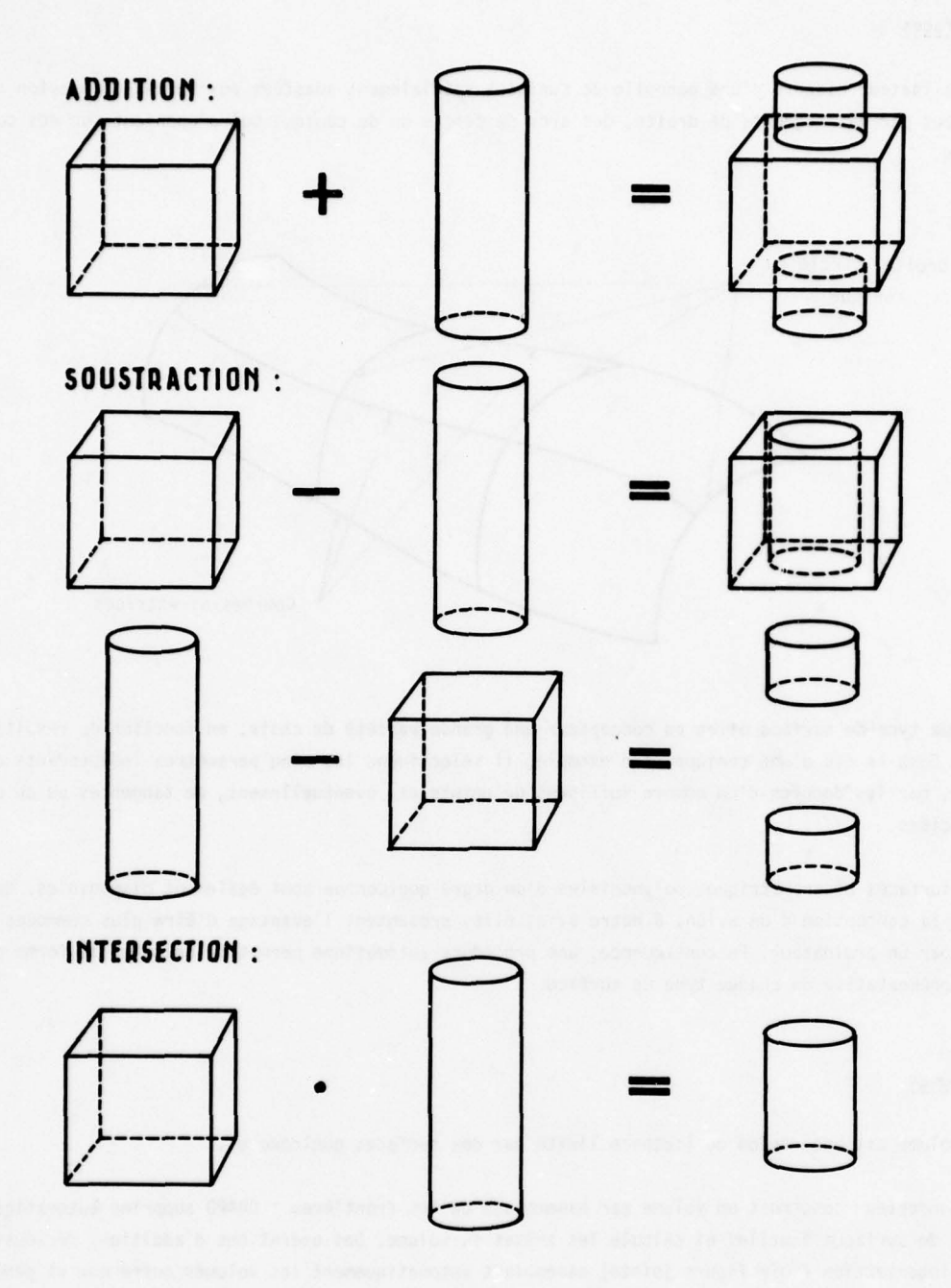

3.2 - La conception par le dessin

La console graphique intéractive est devenue le nouvel outil du dessinateur de bureau d'études. L'écran tient fonction de planche à dessin ; le photostyle joue le rôle d'une gomme et d'un crayon.

La technique de conception n'est pas modifiée. En effet, le dessinateur reste un disciple de Monge, il étudie les figures de l'espace à partir de leurs projections sur des plans perpendiculaires entre eux. Une pièce de structure, "dessinée" avec l'aide de l'ordinateur, archivée dans la banque de données, est définie par des projections, des sections rabattues, éventuellement des perspectives.

Mais l'outil du dessinateur n'est plus comparable. Il profite désormais des ressources de l'ordinateur : rapidité du calcul, précision et fidélité des informations, automatisation du tracé des dessins.

\_~~~~~~~~~ ~~~I~~~~~~ ~~~~~~~~~~~~~~~~~~~~~~~~~~~~~~~~~~~~~~~~~~~~~~~~~~~~~~~~~~~~~~ ~~~~~~~~~~~

j

Li

Le concepteur peut créer un grand nombre de figures geometriques : points , droites , cercies, coniques , courbes, textes. Les courbes sont éventuellement obtenues par section des surfaces archivées dans la banque de données. Il peut en outre créer des surfaces réglées particulièrement adaptées à la définition des ailes de cadres ou de nervures. Elles sont généralement calculées automatiquement par une schématisation optimale des formes complexes sur lesquelles s'appuient les ailes de la pièce qu'il "dessine".

Le concepteur peut aisément manipuler les figures géométriques en effectuant des translations, rotations, symétries, changements d'échelle. La cotation est automatique. De nombreuses fonctions d'analyse sont une aide précieuse de l'ordinateur : calcul de périmètre, aire, volume, inertie, etc... Une fonction spécialisée détermine automatiquement le contour à plat des pièces de tôlerie.

# 3.3 - La fabrication

DRAPO, dans sa troisième fonction, est l'outil de préparation de l'usinage par commande numérique des éléments géométriques archivés dans la banque de données.

Le préparateur, devant une console graphique intéractive, décrit le trajet de la fraise ou sélectionne les figures géométriques sur lesquelles la fraise doit s'appuyer. Il définit en outre la forme de l'outil, le type d'usinage - 3 axes ou 5 axes - et les données technologiques nécessaires.

Un contrôle permanent de l'usinage, par visualisation de la fraise à l'écran, permet au préparateur d'éviter toute erreur et de corriger éventuellement la géométrie de la pièce, afin de mieux l'adapter aux techniques de fabrication.

Certaines fonctions spécialisées automatisent des séquences d'usinage complètes : l'une d'entre elles permet de réduire considérablement les temps de préparation d'outillages plan (dont le nombre s'élève à plusieurs centaines par avion) qui s'appuient sur les formes externes. Une autre fonction spécialisée définit automatiquement l'usinage d'une surface complexe.

# <sup>4</sup>- LA MISE EN OEUVRE DE DRAP<sup>O</sup>

 $~\bullet~$ 

~~~~ .

~~~~~~~~

Deux cents ingénieurs et techniciens environ, répartis dans six usines de la Société, utilisent DRAPO quotidiennement.

Ils effectuent courament des sections par des plans quelconques et tracent des projections , des perspectives cylindriques ou coniques des formes archivées dans la banque de données. Deux exemples illustrent cette application sur un avion militaire (figure 1) et un avion civil (figure 2).

Les contours d'un grand nombre de pièces de structures internes (cadres, nervures, etc...) sont des sections de surfaces parallèles aux formes de base : l'utilisateur définit alors simplement une distance aux surfaces de référence, généralement égale à l'épaisseur de la peau de l'avion.

Le calcul des normales est un prealable aux traitements d'aérodynamlque théorique et d'usinage par commande numérique.

La figure 3 est un cadre principal d'avion militaire, "dessiné" sur une console graphique intéractive et archivé dans la banque de données. Les ailes du cadre sont définies automatiquement par des surfaces réglées schématisant de manière optimale les surfaces parallèles aux formes de référence, à une distance égale à l'épaisseur de la tôle de revêtement. La préparation de leur usinage sur machine à commande numérique "5 axes" est une fonction spécialisée du programme intéractif d'aide à la fabrication.

Des applications classiques de la géométrie descriptive sont illustrées par les figures 4 et 5. Une épure de la cinématique d'un train d'atterrissage (figure 4) et une perspective d'un élément de structure "dessinée" à l'aide de deux projections (figure 5) ont été réalisées très rapidement sur une console graphique intéractive.

 $~\sim~$ 

La figure 6 est un schéma de circuit électronique réalisé à l'écran. Chaque composant est représenté par un symbole archivé dans une bibliothèque spécialisée gérée par l'utilisateur.

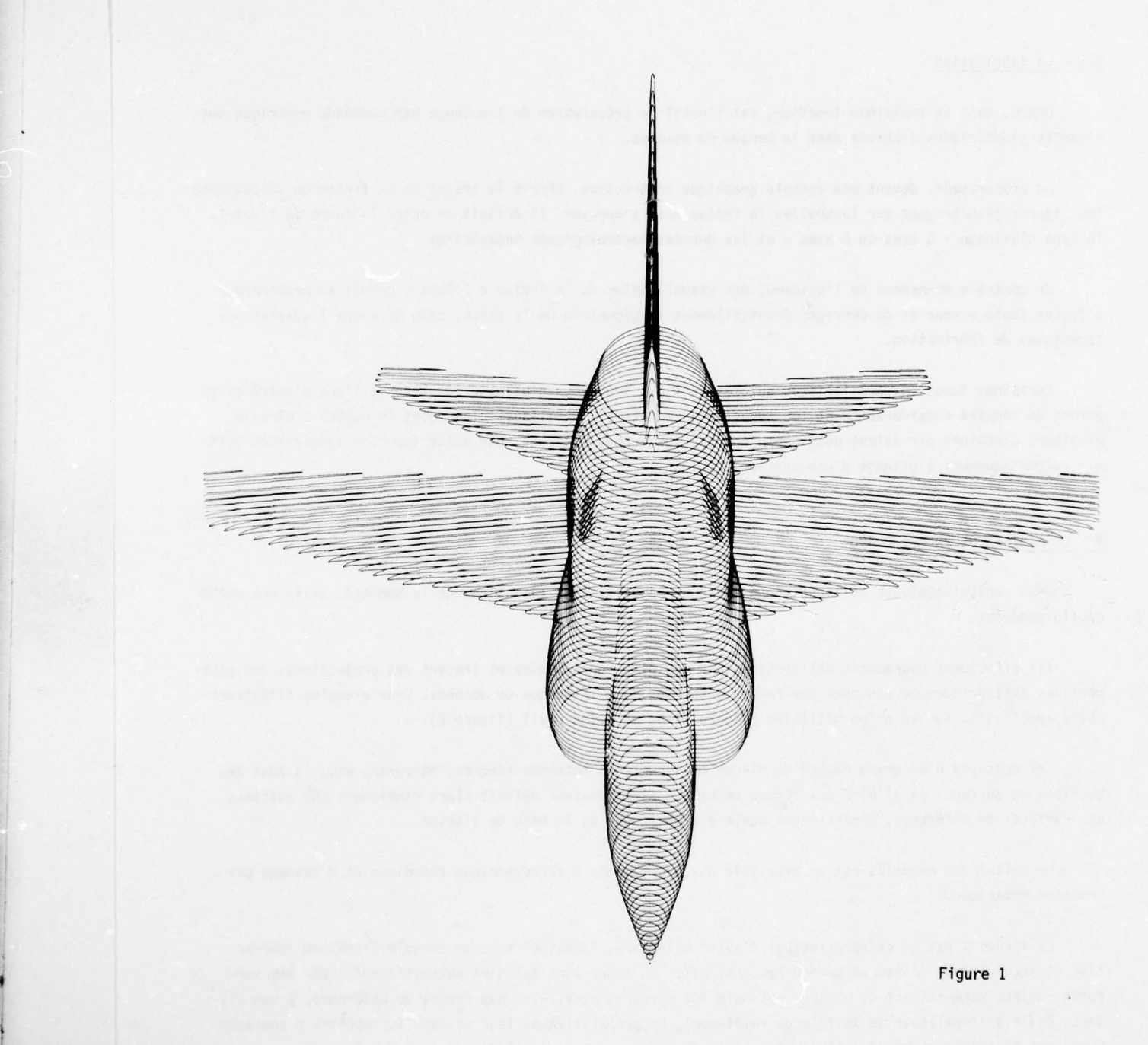

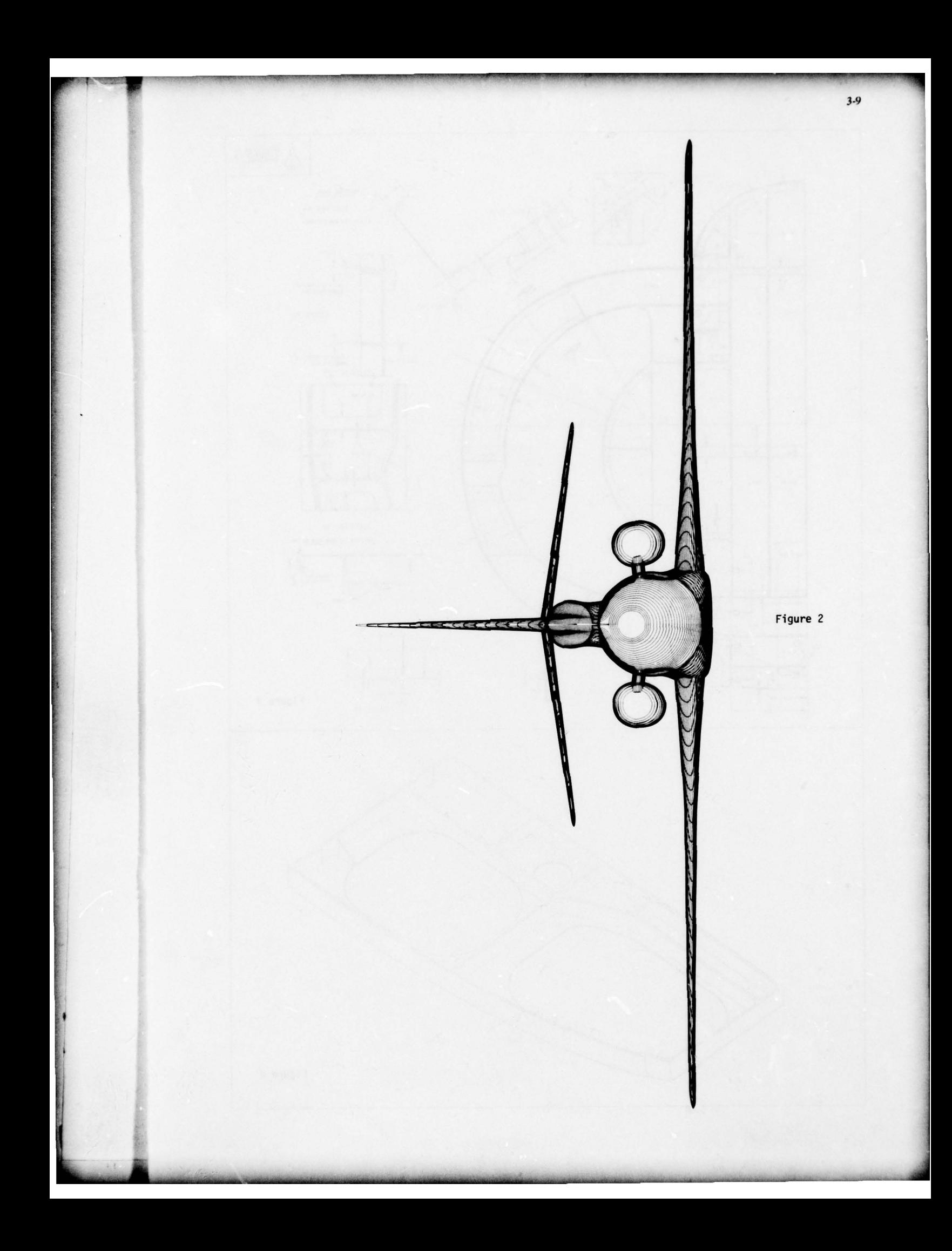

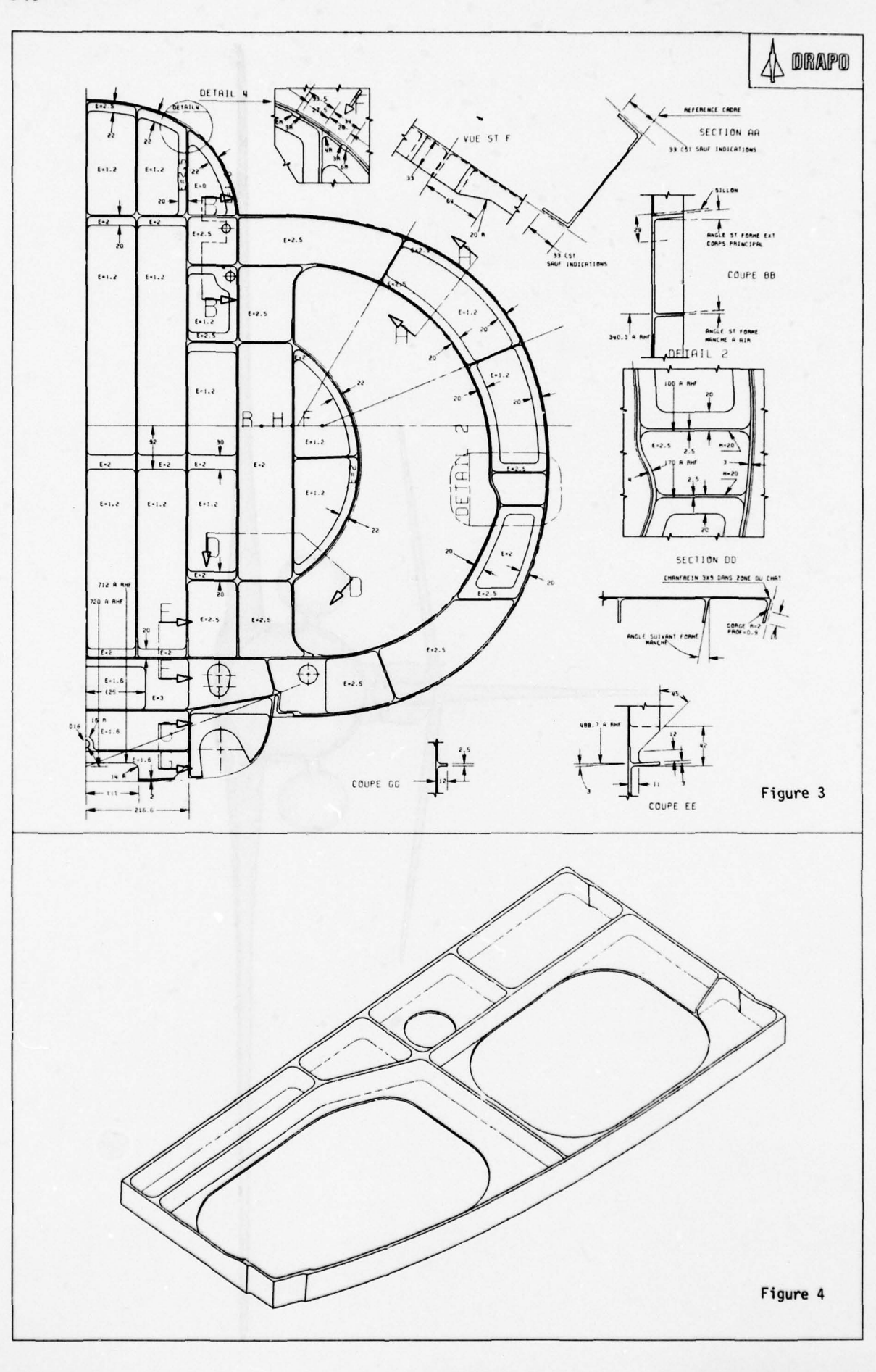

 $3 - 10$ 

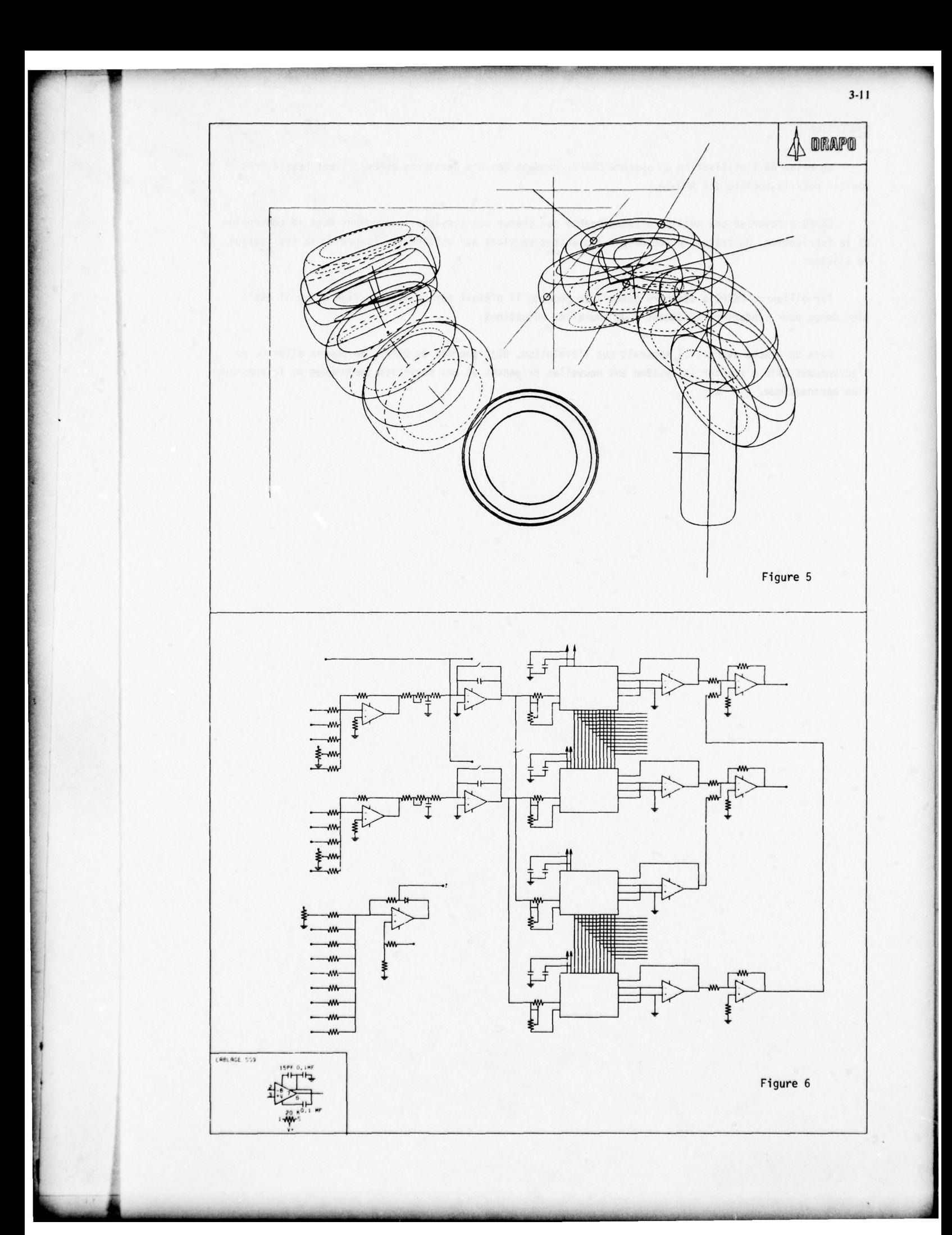

# CONCLUSION

3-12

r ~~

> Le biian de l'utilisation du système DRAPO, pendant ces dix dernières années, s'est révélé très positif pour la Societe des AND-BA .

~~~~. —

**I** 

~~1

— ~~~~~~~~~~~~~~~~~~~~~~~~~~~~~~~~~~~~~~~~~~~~~~~~~~~~~~~~~~~~~~~~~~~~~~~ - ~~~~~~~~~~~~~~~~~~~~~~ —\_ - \*\_I <sup>I</sup>

DRAPO a favorise une meilleure connaissance par chacun des services intervenant dans la conception et la fabrication, du travail effectué par les autres services aux différentes étapes de la réalisation de l'avion.

Par ailleurs, DRAPO a démontré jusqu'à ce jour qu'il n'était pas un système figé et qu'il était bien conçu pour s'adapter rapidement à de nouvelles situations.

Dans un proche avenir, il apparaît que l'évolution, déjà amorcée de DRAPO, ne pourra aller qu'en <sup>s</sup> 'accentuant afin d' adapter le système aux nouvelles exigences et aux nouvelles techniques de la construction aéronautique.

# Some requirements for a communication system guiding the relations between the design engineer and a general data base

Dr.-Ing. W.Lehnert, VFW-Fokker GmbH - Ek34-B.Postfach 10 78 45.2800Bremen 1-Germany

~~~ -\* -

- I-La proprieta de la proprieta de la proprieta de la proprieta de la proprieta de la proprieta de la proprieta

 $~\cdot$  .

~~. ~~~~~~~~~~—~~~~ -

Summary During the entire design process there should be a very close connection between the design engineer and a general data base . This connection is accomplished by a hardware and a software system which is called the communication system. The layout of such a sytem depends on the point of view. In this paper only two different configurations are presented.

The first one is seen from the user who expects the system to be simple in usage and guiding him through the design process.

The people involved with the development of such communication systems want to re-<br>move most of the manual components and obtain almost complete support of the designer in all phases of the design process. These intentions let the system become very com-<br>plex and hardly can match the users requirements on simplicity.

Finally a model for possible cooperation during the development of a general communication system is described, in order to achieve standardized components in similar design offices.

# Introduction

Intensive application of electronic data processing in different commercial branches has led to considerable success. This can be observed almost since the first introduction of this new means supporting man for example in handling great amount of data with very high speed. Similar success expressed in sizable reductions of cost and time is now expected when extending computer assistance to a classical engineering field, the<br>design process. This application is well known as 'Computer Aided Design' (CAD).

Some typical developments in the past two decades have shown that there are also du ring the process of design engineering different tasks which can be supported effectively by electronic data processing. So for a long period of time almost all significant developments in computer aided design were focused on iterative analysis methods as f.<br>e. the finite-element stress analysis or the finite-difference method where in a simi-<br>lar way as in commercial data processing a great lar way as in commercial data processing a great amount of input and output data has<br>to be prepared, calculated and evaluated, respectively. Graphical input and output de-<br>vices came into use in order to help the designer afterwards allow a very quick interpretation and checking of the results.

In parallel there have been increasing efforts to develop computer—aided—design systems which should produce complete technical drawings with direct support by graphical devices using intensively the interactive technique. Some of these systems have reached<br>a very high technological level and are made available commercially to potential users a very high technological level and are made available commercially to potential users.<br>They are obviously suitable now to be introduced on a broad basis into the design offices.

There are basically three major components extensive CAD—systems might be divided into. In general these components are the

• general data\_base, the . CAD-software, and the . communication system

One part of the general data base is used to store away all data arising during the de-<br>sign process (drawings usually contain geometrical data, technological data and admini-<br>strative data ). These data are managed by the vides also the user with access to all data within the data base and enables him to ex- change data with other users.

All software packages placed at users disposal for example for drawing creation, stress calculation etc. are collected in the CAD—software.

<sup>T</sup>he communication system comprises all general software modules necessary to inpu<sup>t</sup> and output information to be either further converted by the design engineer or to be documentated as drawing or in a more general way. In addition the communication system contains all program modules which determine the working technique in the different • stages of the design .process. Furthermore all hardware componenets which enable the user to input information or to get data out of the system are part of the communication system. Because of its iterative character and dynamic nature the design process requires<br>a high level of interaction. So the user in the design office on the one hand has special<br>requirements to the hardware components be

- \*

~ ~~~~~~~~~~~~~~~~~~~~~~~~~~~~~~~~~ ~~~~~~~~~~~~~ ~~~ - -

The 'users' model<br>Most of the companies are still organized in a way that when developing a new product<br>especially during the design process there are a lot of different researchers and departments using their CAD—modules and all will have individual requirements. From the designers point of view the hardware components used to cope with the computer and of course the conditions of the dialogue itself are the most important points of interest. At present the display console seems to be the only hardware device which is able to<br>match in a satisfactory way the requirements of the user when interacting with the com-<br>puter. Only the type of console, its location and

-I ~~~~~~~~~~~~~~~~~~~~~~~~~~~~~~~~~~~~~~~~~~~~~~~~~~~~~~~~~~~~~~~~~~~~~~~~~~~~~~~~~

Especially the design engineer who can still be said to be normally  $e$  layman as far as data processing is concerned expects when abandoning his accustomed set of tools that he gets another but nevertheless completely equivalent mean s at his disposal. When considering the 'natural' procedure of the design process where ruler pencil and paper as working medium are used in connection with a drawing board then obviously the display console with light pen could play an almost equivalent role in the relationship between<br>designer and data base, of course depending on hardware extension by software. Drafting<br>with a lightpen on an electronic screen is in with a pencil on a drawing board. So the screen area is required to be as great as possible and in addition the console itself should be of variable inclination in order to be adapted to the physical conditions of the individual designengineer. Furthermore the designer presupposes to have his own screen at his disposal. From the economical point of view this requirement can't be maintained because a certain number of designers will have to share one display console in order to achieve an economical charge.

Following the procedure of designing a new product there is a first stage with a great need for data being relevant to the design project. When performing this phase also with the CAD-system the presentation of these information in adequate graphical or alpha-<br>numerical form is required. Therefore one or more additional screens are needed. In doing so the object on the main screen has not to be deleted and afterwards redrawn when the display of information is terminated. The evaluation of these information in general needs no high degree of interactivity so one way graphics will be sufficient for these purposes. The screens are used only for message transfer and so are called 'message'<br>screens.

But on the other hand a very high degree of reliability of all hardware components used for interaction is essential.

Beside the hardware configuration the conditions of the dialogue itself are of great interest for the designer. Satisfactory interaction will depend on two major factors which are the

• general layout of the screen, and the • library of subroutines and functions  $-----------$ beeing represented in the menu - -

The screen has to be divided into the framed working area and the seperate information area. The light buttons to be picked by the user have to be located such that they can be reached easily. According to their meaning light buttons with similar functions should be grouped together in the menu. Significant light buttons as f. e. for job termination or discontinuation are to appear on the screen always at the same location, also when changing control from one program module to the other, in order to be issued at any time desired. The meaning of a particular light button has to be recognised only by its mnemotechnique structure. So the terms choosen should be borrowed from the terminology used in the design office in order to be kept easily in the users memory and so learned quickly.

As during the entire design process an intensive dialogue has to be maintained the systems response time must lie within an acceptable order of magnitude; derived from experience this time should be below 1/2 second.

Although the designer will still feel as innovator and decision maker skilled in doing the heuristic parts of the process he wants the computer to play an active role when performing the dialogue, in other words he expects the system to guide him through the design process in using marked steps and offering adequate functions at the defined design stages. There must also be a quick and efficient diagnostic system in order to send messages and correct errors caused by the user. A set of error functions is needed<br>either to delete the wrong actions or to transform them into valid ones.

The process of designing is normally begun with the planning phase and is terminated when the complete drawing is transferred to the production line. Rough drafts derived from conception are refined to detail drawings whic nd distributed. All these activities lie between the above mentioned two points. So be-<br>side the elementy functions for graphical input, object manipulation and modification<br>a lot of functions supporting these working area reproduced only by supervision of the design engineer or draftsman. The control and final check of formal elements of the produced drawing should be performed automatically final check of formal elements of the produced drawing should be performed automatically by the system depending on users demand. The stored drawing can also supply all data necessary to generate the parts list half automatically. The list will then be com-<br>pleted by the designer himself. Drawing release, using checkpoints, sealing and distribution should also be performed by the system in order to free the designer by this non creative activities.

As conclusion of this chapter a short summary of the main users requirements should be given: When abandonning his accustomed set of tools the designer expects a working station of very high reliability supported by software packages which enable an intensive interaction between man and computer in such a way that the designer will retain the heuristic and creative work and will be freed from routine activities now performed by the computer.

# The 'developers' model

Designing and developing a new CAD—system often answers the question how to produce typical results of any design process in the most efficient way. So the practice of the design engineer who is skilled in visual thinking is normally not the dominant design parameter within the set of design criterias. Th design process.

When restricting to airframe manufacturing beside drafting the main working areas are loft calculation, static and dynamic stress calculation, determination of loads and weights as well as the general problems of administration in the design office.

At present in many companies this work is still done by specially educated personnel. As can be recognised in the past this growing specialisation often had led to barriers even between adjacent working areas and so had sometimes complicated the flow of information. Now, when using CAD-systems which support almost all working areas in an equal<br>way these barriers might well be wiped away in the future because the information exway these barriers might well be wiped away in the future because the information ex-<br>change will always take place via the general data base. So the efficient use of the<br>complete CAD-system could in fact require a new tin complete CAD— system could in fact require a new kind of user. This general design engi- neer will then have to perform all tasks which are now still distributed to different persons.

But when reasoning about this problem the reality should always be kept in mind and therefore two different ways should perhaps be followed:

- Today's CAD—systems which are ready for beeing introduced into the design office have to be operated by the existing personnel and so even significant modifications have to be taken into account in order to taylor these systems to users requirements. That means in general that each working area will use its own CAD—module whose results will be transferred often manually to the next department. The aforementioned barriers will still be maintained which is of course a disadvantage.
- The CAD-systems which guarantee the complete support of the design engineer will probably not be implemented in the next 5 years but then will be used on a broad basis. All tasks of the classical design process will then

When extrapolating very cautiously the hardware development to the same timespan of about 5 years one can expect the communication to be done with similar display conabout 5 years one can expect the communication to be done with similar display con- soles as we know today. Derived from experience we also know that the development of great software packages is a very time consuming process. This must not be only a disadvantage because there is the chance to start users education in parallel with the program development. The education should be primarily directed towards the deepening of the engineering knowledge, especially design engineering as drafting, loft calculation<br>etc.. Of course there should be a basic knowledge of data processing as f.e. computer graphics.

This education will then enable the design engineer to perform all heuristic parts of the design process in connection with the CAD—system which has to support all functions necessary to free him from manual activities. Of great importance will be the per-manent dialogue between system designer and design engineer in order to find out the real applicable system which might be possibly a hardware mixture of drawing boards and display consoles. The first ones used to draft in the conceptual phase and the other ones for detail drawing and information access.

# The 'cooperation' model

Probably the development and realisation of such an integrated CAD—system can no longer be performed by only one company. If only the costs which are about 100-200 man years<br>in amount are taken into consideration one has to look for suitable models for national and even international cooperation. Such cooperation would be even desirable only in<br>and even international development of exact components which do not depend from a order to avoid parallel development of sys tern components which do not depend from a particular company environment. Of course an extensive system can only be developped when following well defined steps. So the system development should be started with a survey of all necessary research work collected in a system catalogue. This catalogue should contain beside others the following design criteria , mentioning of course the already computer supported components.

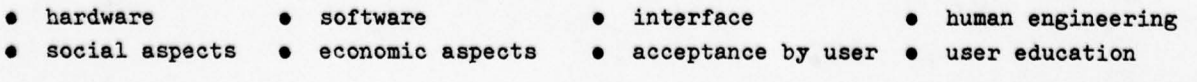

~ **INSTRUCTION**  r

 $\sqrt{2}$ 

The items must be detailed and then be distributed to the companies following the coope-<br>ration model. The contributions of the different companies to the system development<br>will then be of a very high quality because the solution of one or only two problems out of the catalogue. Of course there should be a permanent discussion between the people involved with the development. So for each of the above mentioned areas basic models could be offered. These models can then be easily tailored to the particular need of the companies. Each companie will profit of the design work contributed by the other companies. So at least the keypoints of develop-<br>ment would be almost the same ones in all companies and so lead to standardized system<br>components in the design offices.

~~~~~~~~~~~~~~~~~~~~~~~~~~~~~~~~~~~~~~~~~~~~~~~~~~~~~~~~~~~~~~~~~~~~~~~~~~~~~~~~~~~~~~~~~~~~~~~~~~~~~~~~~~~~~~~~~~~~~~~~~~~~~~~~~~~~~~~~~~~~~~~~~~~~~~~~~~~~~~~~~~~~~~~~~~~~~~~~~~~~~~~~~~~~~~~~~~~

t

# CAD FOR ELECTRIC SYSTEMS DESIGN

by

Günter Broll<br>Equipment Design Installation<br>MESSERSCHMITT-BOI,KOW-BLOHM GMBH Aircraft Division 8000 München 80, P.O.Box 801160 W-Germany

#### **SUMMARY**

Modern high—performance aircraft design requires the generation of a large amount of paperwork, which has to be prepared for aircraft production.<br>Especially in electric design a lot of data is defined by standards, supplier lists and specifications.

To convert these data into drawings and information for production a lot of manpower would be necessary to reach scheduled target time for a running project. CAD has opened a new way to meet design needs with respect to speed, reliability and Costs savings.

The system now in operation at MBB is shown.

Development is continuing in cooperation with production and service engineers to accomplish CAD for electrics.

# 1. INTRODUCTION

Computer aided generation of wiring diagrams is considered to be one part in an integrated circle of data processing activities performed or planned in the area of electrics in design and production (Fig. 1). This point finally results from the fact, that for design people, generation and modi-

fication of the graphic information in wiring diagrams cannot be separated from storage and maintenance of the wiring logic i.e. identification of wires and connectors , their interrelations, and all the other information which is contained in the wiring diagram.

The logic of the wiring diagram stored in a data base is the prerequisite for outputs Used in the design office.

# 2. GRAPHIC INTERACTIVE DESIGN OF WIRING DIAGRAMS (Fig. 2)

In 1975 a study "Graphic Interactive Design of Wiring Diagrams" was carried out using an IBM 225o display unit and a Kingmatic NC-Drafting machine . A small set of about 2o frequently used graphic symbols on diagrams were stored as macros and positioned on the screen by use of light-pen and function keyboard . Using this system the designer was able to create or modify parts of a wiring diagram<br>to link together several parts to one complete drawing and to produce automatically from the stored drawing a control-tape for off-line drafting machine. As a result of this study some requirements became evident:

- o The possibility to start from a sketch and to input this sketch by a tablet.
- o A more economic hardware equipment but with a high capacity of storing graphical elements .
- o A comprehensive library of frequently used symbols.
- 0 To be able to create or modify simultaneously a data base of the diagram logic as the most important requirement . Further development in this area was stopped due to higher priority of other areas for running projects in the design office.

# 3. CAD IN ELECTRICS

Producing a modern aircraft can require more electrical information and drawings than wires, plugs and pins.

Traditionally, engineers sketch and calculate, then draftsmen draft and typists write. Then engineers discover needed changes or improvements, and draftsmen draft and typists write some more. A lot more.

In 1974 MBB started with CAD in the Electrics as a direct link to deliver information and drawings for production purposes.

CAD has opened a new way to meet design needs with speed and reliability for complex integrated circuits of highperformance aircraft .

# 3. 1 System in operation

For manufacturing aircraft the design office in the electrical area mainly has to deliver data and information for

- o Producing harnesses
- o Checking and testing harnesses after installation
- o Printing technical handbooks for maintenance purposes.

This "SYSTEM IN OPERATION" is shown on Fig. 3. It is mainly based on the lot of infor-mation and data stored in the data base of electric.

#### 3 .1 .1 Stored information

The present system now in operation is based on the stored information. For harness design, drawing preparation, harness manufacturing, testing and handling purpo ses the following information and data are necessary:

- o Diagrams (conventionally produced)
- o Manufacturing Data
- o Vendor Data and Standards.

The Circuit and Wiring Diagrams (Fig. 4) detail the circuit of a particular subsystem. These drawings outline the installation requirements and indicate the interconnection of equipment. The location of the equipment in the major aircraft sections already is shown, as well as switch operating positions, contacts and terminals, wire types and sizes.

Manufacturing Data determineswire length markings, EMC-class, screening, Type of connector .

Vendor Data is shown on the equipment list, which contains the details of all equipment having electrical connections, shown on the circuit and wiring diagram. In addition other information is called up and taken from the equipment parts list. Standards are the base for project design with all the information for design and manufacturing, i.e. insert arrangements, insulations, sealings, method of assembly.

All this data to be stored in the data store is divided in three data groups (Fig.5):

- o Project Independent Data
- o Project Dependent Data
- o Documentation Data

#### 3 .1.1 .1 Project independent data

The package of information and data consist of Equipment Data delivered by the supplier with Type or Ident. No., title, weight, accessories, specifications and standdards, connection lists, connector types, connection means and Wire Data with wire codes, contacts and pin information, weight, size, voltage, resistance, connection means and tooling instructions.

# 3 .1.1.2 Project dependent data

This information is already based on aircraft design consisting of detailed data like equipment and wire idents, wire length, screening, required manufacturing procedures, arrangement of terminals within connectors and module blocks, and installation details. Data of wires-connectors interrelations is taken from conventionally produced wiring diagrams.

# 3.1 .1.3 Document Data

The Document Data contains information about effectivity of drawings, part numbers, drawing issue, type of document, shown object, responsibility.

# 3 .1.2 Output derived

The most important output for design and production preparation are the legal documents for

- o Harness Manufacturing
- o Harness Testing
- o Handbooks

All information necessary is listed in files, is always up-dated and can be printed out •

3.1.2.1 Harness manufacturing

The following files are available:

Harness Wire Lists (Fig. 6) with information about effectivity, from/to equipment, wire data as wire idents, codes and length.

Wire Cutting Lists (Fig. 7) with wire code, length, wire idents, colour, connection means , equipment ident .

Terminal Marking Lists (Fig. 8) with information for sleeves, code, colour, length, identification. identification.<br>
and the contraction of the contraction of the contraction of the contraction of the contraction of the contraction of the contraction of the contraction of the contraction of the contraction of the contrac

Connection Lists (Fig. 9) with tool information i.e. for crimping: crimping tool, locator, insert, removal, seal plug, special pin.

Connector View (Fig. 1o) with information for pin arrangement.

# 3 .1.2.2 Harness testing

The following files are available as a programming aid for cable testing with FACT (Flexible-Automatic-Circuit-Tester) at the fully equipped aircraft:

Wire Lists with information per system and aircraft.

Wire Logic with information for sequence, equipment wiring and marking of test points.

3 .1.2.3 Handbooks

The following files are available:

Effectivity Lists of diagrams.

Equipment Lists with all reference information and data of supplier, Ident.No., Vendor Part .No .

Connection Lists with all information of pin arrangement, Ident.No., Standards.

# 3.2 Future development

~~~~~~\_ ——

Now in preparation are parts of the system to derive the bill of materials of harnesses from information which is already stored. Planned or under consideration is the control of various automated production and . inspection processes-like terminal marking, wire cutting and preparing, NC harness<br>manufacturing, and circuit testing – by means of the information of a common data base as well as the assistance in preparing service manuals as far as wiring is concerned.

Finally - as already indicated - it is planned to merge graphic interactive design and modification of wiring diagram with the input- and alteration procedure of the logic of these diagrams.

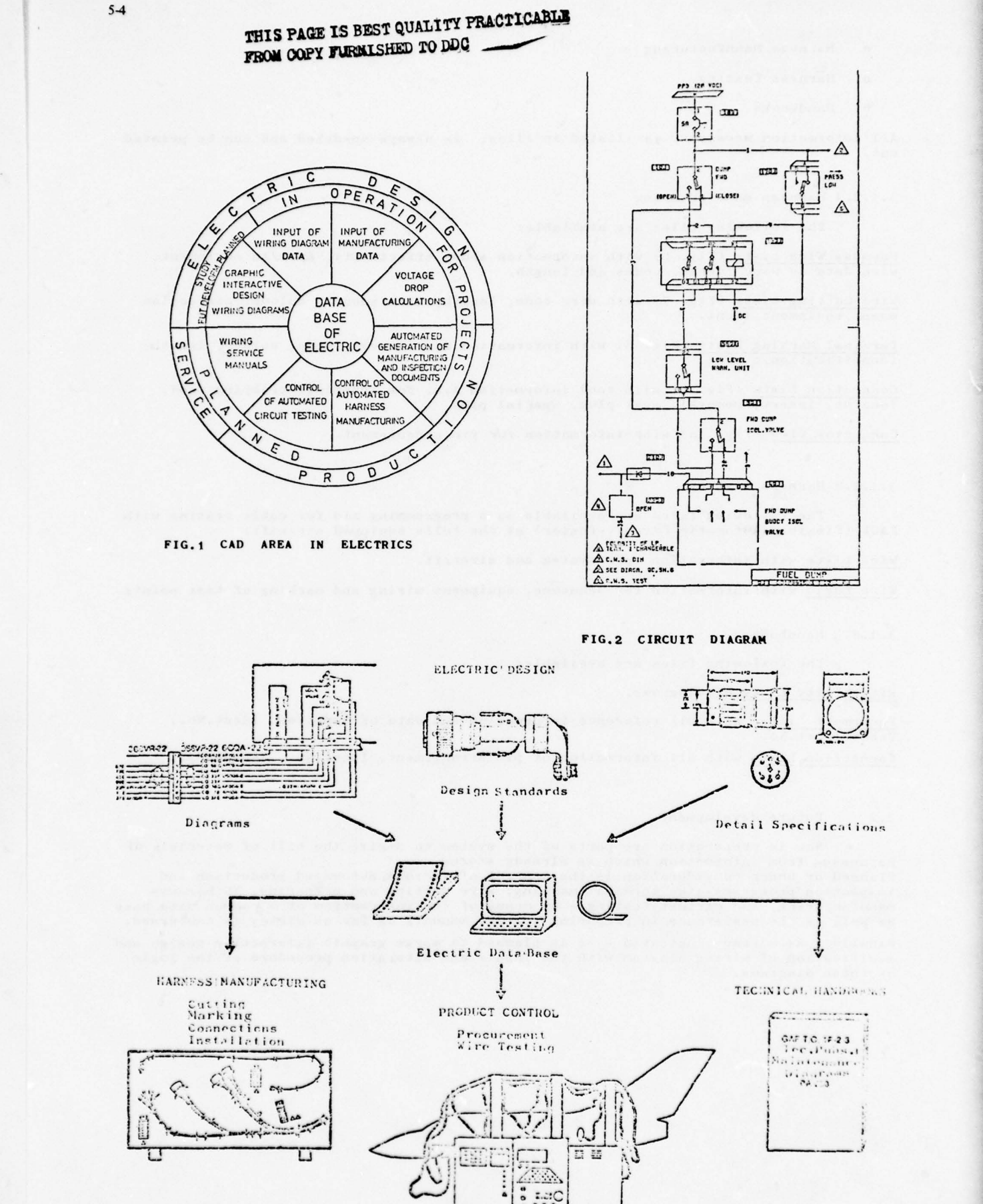

FIG. 3 ELEK - SYSTEM IN OPERATION

-I -- -~~~~~~~~ —~~~~~~~~~~~~ ~~~~~ I\_ ~~ I ~~~~~~~~~~~~~~~~~~~~~~~~~~~~~~~~~ ~~~~ <sup>I</sup>

~~~~~~~~~~~~~~~~ ~ <sup>I</sup> I I

THIS PAGE IS BEST QUALITY PRACTICABLE FROM COPY FURNISHED TO DDC

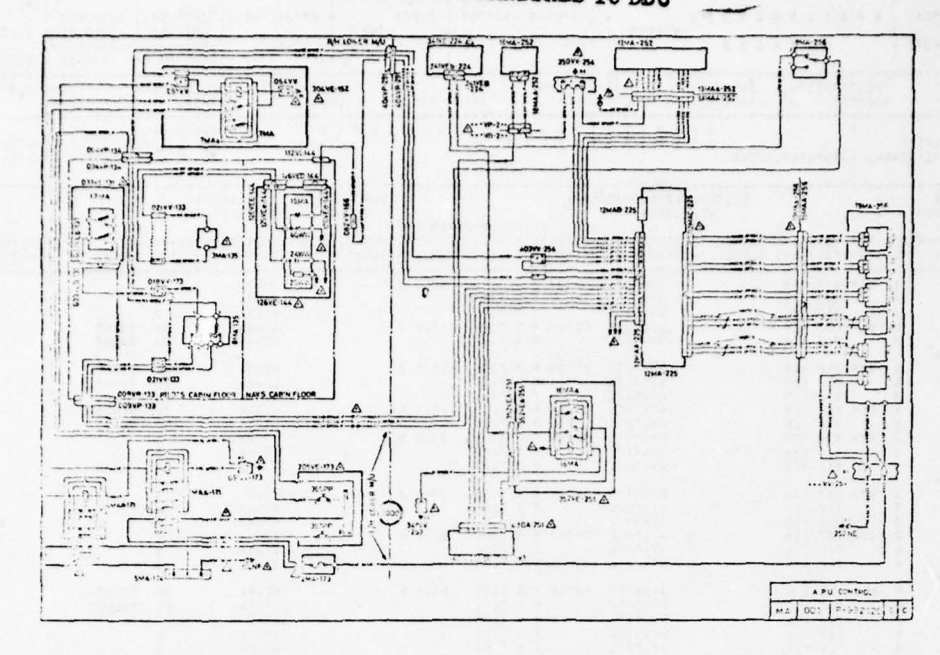

~~~~~~~~~~~~

~

FIG.4 WIRING DIAGRAM

•

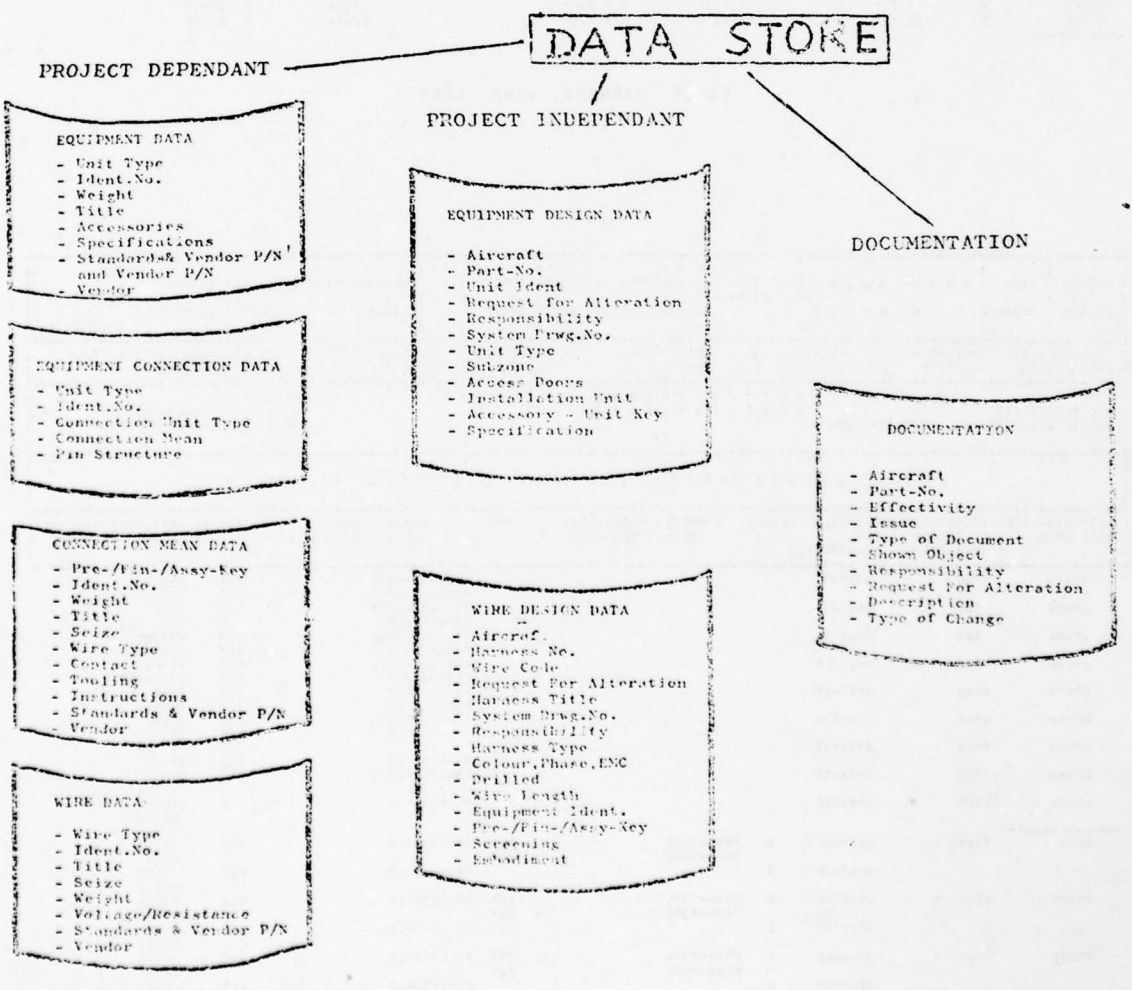

FIG.5 STORED DATA GROUPS

-

# THIS PAGE IS BEST QUALITY PRACTICABLE FROM OOPY FURNISHED TO DDC

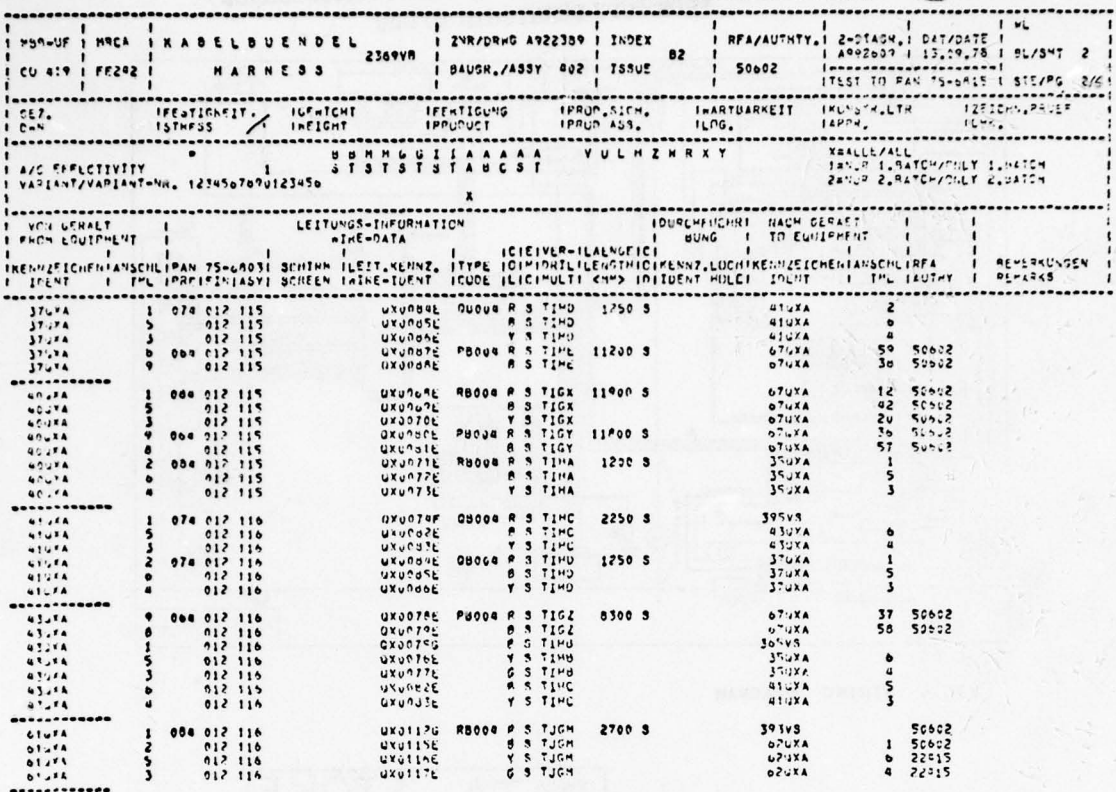

FIG.6 HARNESS WIRE LIST

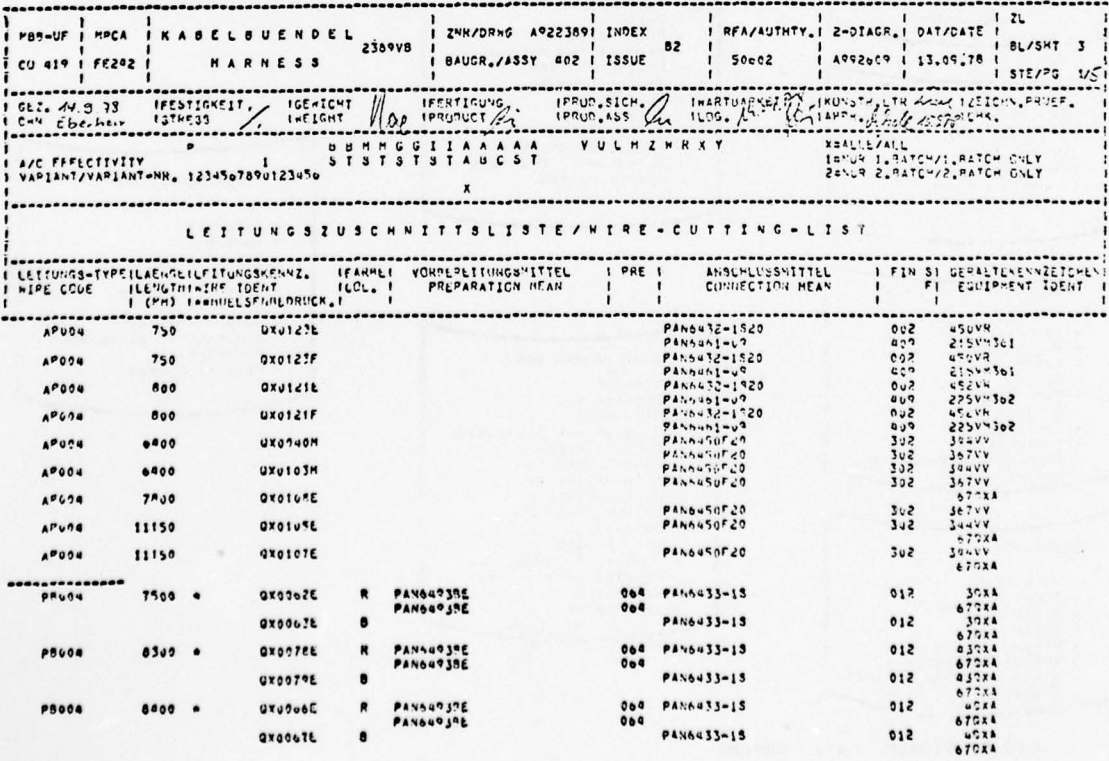

FIG.7 WIRE CUTTING LIST

THIS PAGE IS BEST QUALITY PRACTICABLE FROM COPY FURNISHED TO DDC

 $\hat{\gamma}$ 

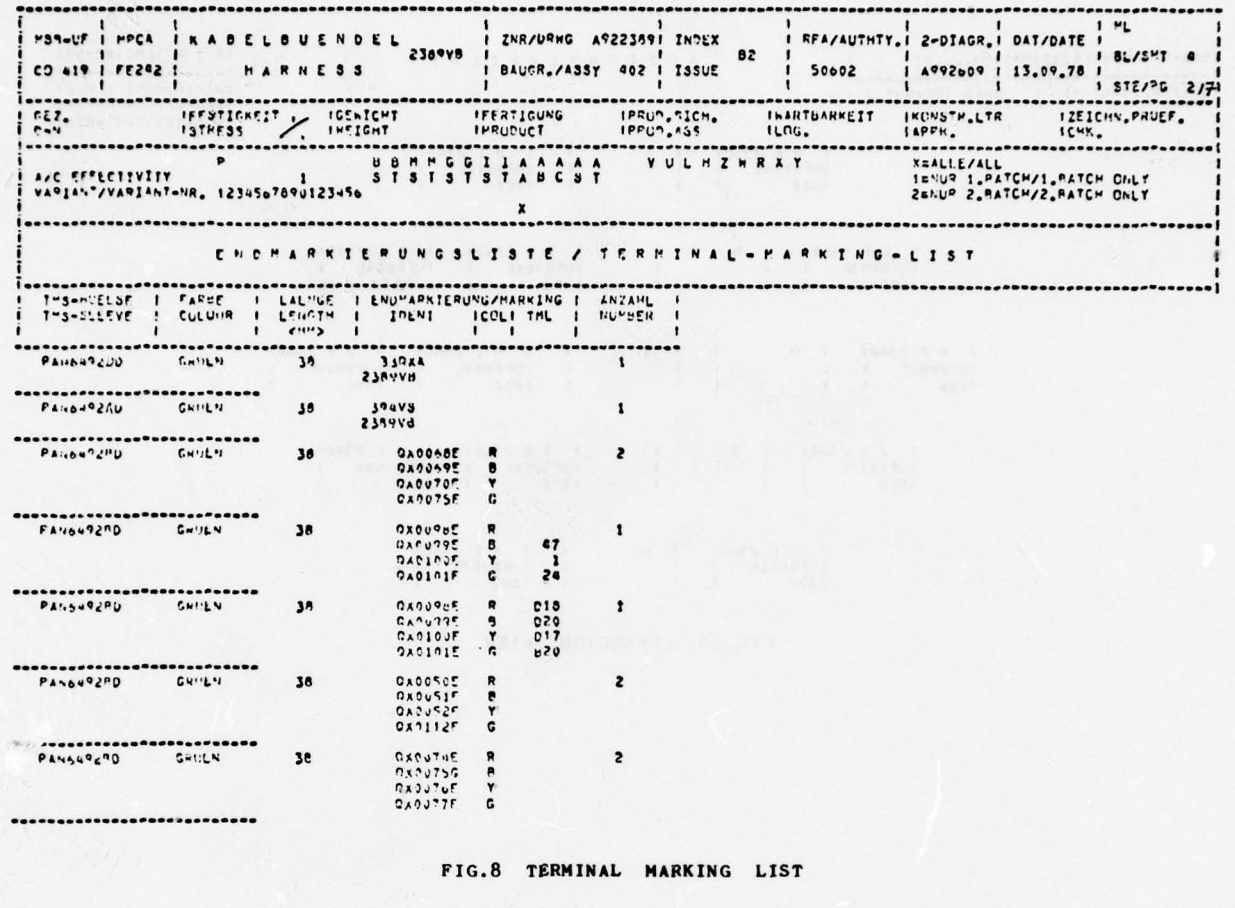

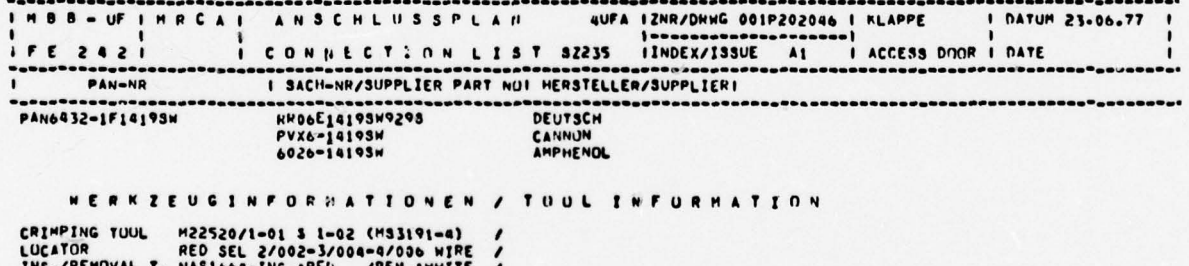

INS./REMOVAL T. NAS1664, INS.:PEL /REM. INHITE /<br>SEAL PLUG PAN6432-1N20 CRIMPING TOUL<br>LOCATUR<br>INS./REMOVAL T.<br>SEAL PLUG<br>SPECIAL PIN

FIG.9 CONNECTION LIST

THIS PAGE IS BEST QUALITY PRACTICABLE FROM COPY FURNISHED TO DDG

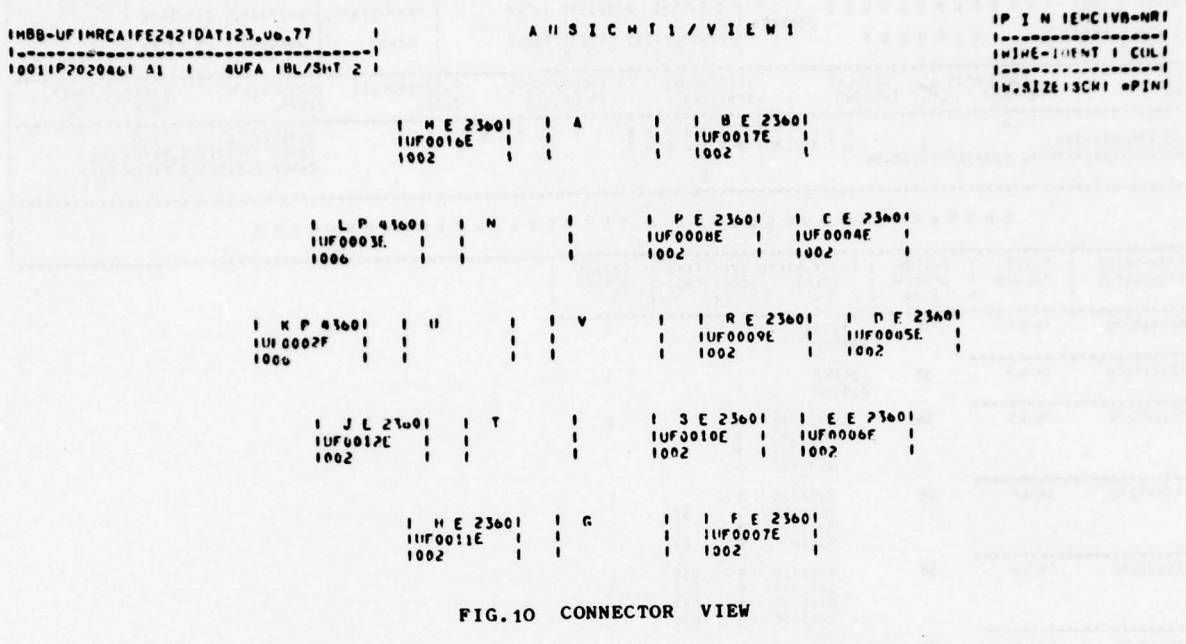

 $5-8$ 

# AERITALIA POINT OF VIEW AND OBJECTIVES ON COMPUTER AIDED DESIGN

by M.Castagneri

AERITALIA - Tecnologia Corso Marche, 41 10146 Torino (ITALY)

### Summary

A critical analysis is in course at AIT concerning the usage of computer aids in the design and manufacturing areas.

The performance of hardware and software has considerably grown in the last fifteen years but their development followed different methodologies depending on various areas of interest.

The purpose of the analysis is to define a guideline to improve and collect all the computer program features to build up a system administrating a unique data base to optimize flow times, manpower requirements and to increase cost benefits.

# Introduction

Since 1960 AIT engineering specialists have used the computer for the definition by conics of longitudinal shapes of the external and of the major internal surfaces of aircraft.

Using a cross section logic it was possible to extract from numerical computer models the profiles, defined per points, needed by the structural designers.

In 1969 the Geometric Data Processing System (GDPS) was finalized.

The system allows specialists to define, by means of a comprehensive user oriented language, bicubic and conic organized surfaces to be stored on a data base.

The system, running on IBM computer, performs the extraction of information from these mathematical models such as intersects with planes, stringers and other surfaces.

An automatic drafting method using a large flatbed GERBER plotter controlled offline by the GDPS, has been introduced in AIT during 1970; it gave the opportunity of shortening the flow times of the graphic representation of profiles obtained by intersecting the mathematical models of the surfaces.

AIT are currently studying the Computer Aided Design (CAD) area to obtain a cost reduction in the structural drawing production cutting also the flow times, achieving the capability of going over workload peaks with minimum human resources availability.

This objective includes some very important implications concerning the Computer Aided Manufacturing (CAM) area.

The benefits derived by the usage of a common geometric data set in the structural drafting, numerical con trol (N/C) programming, tooling engineering and quality control activity, very often justify, as will be shown later, longer CAD times than those needed applying traditional methodologies.

#### The batch CAD/CAM

AIT, in the last four years, have been deeply involved in software improvements and in establishing operative procedures to allow engineering and manufacturing specialists to use CAD/CAM methodologies as a current tool.

The purpose is to achieve the capability of designing and drafting structural components using directly the electronic computing facilities and to store the numerical definitions, when approved by engineering, on a data base; at that moment the data become available to the manufacturing area.

To do that, a user oriented language is employed (i.e., Automatically Programmed Tool-APT) by means of which it is possible to define a bidimensional cutter path geometry, consisting of straight lines, circles, splines etc.

Since a drawing basically consists of a set of simple geometrically defined items, it is possible, using<br>the APT language, to collect the geometric entities in which the drawing consists. With the APT, it is al so possible to describe the sequence followed by a zero radius cutter, contouring the structural component geometry. Postprocessing the file output of the computed APT part program, a cutter location file is pro duced on magnetic or punched tape, which drives the GERBER automatic drafting machine.

Very often intersection profiles must be represented, or used as reference, in aeronautical structural drawings; employing APT software improvements performed at AIT, it is now possible, using a common data base, to manipulate directly in the APT part programs the GDPS extraction data. The final drawings are stored on data base in two different forms:

- APT part programs used for automatic drafting

- Elementary geometric entities in canonical form, each one associated with a label.

The first data type permits repetitive automatic representation of conventional drawings and of those additional drawings implied in the downstream applications, as N/C programming and tooling engineering. In some cases the data of this type are directly used in the N/C programming (mainly to machine templates). In the same format are stored also the APT subprograms called MACROs, describing repetitive and/or parametric entities that may be recalled and inserted in different drawings.

The second data type allows user access to any geometric information, by referring to its symbolic name. These operations are performed for data extraction and N/C programming activities and also for making drawing changes.

The batch CAD/CAM methodologies applied at AIT, have shown some limits and inconveniences; the most significant are:

- The draftmen have to be trained in the usage of APT language, that is complex: approximately four months are required to train personnel.

#### $6 - 2$

- The basic bidimensional characteristics represent a heavy limit in the range of applications.

- Each conventional drawing has to be associated to an other schematic drawing, showing the labels of all the geometric entities. This additional drawing is called "data set supplement".
- Drawings must be completed by hand to insert dimensions, notes, list of materials, etc.
- The job turn around times are very high, due to the batch characteristics of the procedure. Improvements are possible by applying remote job entry (RJE) techniques.

# The interactive CAD/CAM

To remove the above deficiencies it is necessary to increase the effectiveness of methodologies, in volving more sophisticated hardware and software.

The achievement of this goal is based on the following conditions:

- To be interactive
- To be interactive<br>- To employ a simple, user oriented language, made reliable by the tutorial management provided dynamical-<br>ly by the software.
- To be capable of defining real three dimensions structural components.
- To access and interrogate directly the surface mathematical models.

- To make use of a unique data base for every application.

AlT, to follow the growth in this field of other european Companies with in—house software developments , considered necessary to support a peak request of bigly skilled personnel manpower. Therefore it has been decided to purchase an Interactive Graphic System (IGS) provided by a specialized Firm.

Several IGS have been evaluated, to verify their matching capabilities against the requirements, which were: — Sufficient precision in computing (especially in the coordinate transformations).

- Output capability for the on and offline automatic drafting .
- Two, three and five axis cutter path definition capability.
- Automatic generation of the following outputs

labelling of geometric entities

# APT source part programs

# APT cutter location file to be postprocessed

- Possibility of interfacing the IBM host computer with compatibility between the stand alone and the cen tral data bases.
- Availability of a standard programming language, better if FORTRAN, for the development of user sized sof tware.
- Possibility of inputting APT source part programs coming from batch CAD/CAM to complete the graphic definition and to allow interactive N/C programming.

Other points of interest related to the IGS capabilities were:

— Evaluation of weights and moments of inertia

- Structural analysis

— Finite element modelling

The criteria on the basis of which only stand alone ICS configurations have been considered were not dependent by a free choice, rather by what the market of IGS was offering in terms of performance. Using the results of the AIT evaluation an IGS, that closely fits the requirements, has been selected and ordered.

The present effort of the supplying Firm in the maintenance and in the improvement of software packages and the availability of FORTRAN language to personalize the system performance, represent reliable bases to cover the AlT necessities.

The IGS, however, must not be employed in the whole set of applications instead of batch CAD/CAM and conventional methodologies.

The structural component candidates have to be chosen and classified taking into account cost and time benefits using the IGS .

The below mentioned conditions are, at AIT, the guidelines to select the items to be worked by IGS:

— Simple parts avoiding long response time of the operator to the system .

- The definition of a fami ly of similar structural components.
- The repeativity of the same detail or standard in the component or family of components definition.
- When a detail or standard is definable in parametric form and used very often in the component or family of components definition.

— When a definition needs input data previously stored on data base.

- When the output of a definition must be stored on data base to be used in the downstream applications.

— In the 3—D kinematics analysis.

j

- In the 3-D gaps, overlaps and interference analysis.

For the cost benefits evaluation, using the IGS, three different typical applications have been chosen :

A - Part of a wing rib defined in its external shape by wing surface profiles and to be N/C machined (2,3 and 5 axis).

B — Inspection tool for the above item.

C — Set of similar wing flap ribs .

The amount of the needed manhours referred to the conventional methodology using batch CAD/CAM and interactive methodologies are reported in the table below:

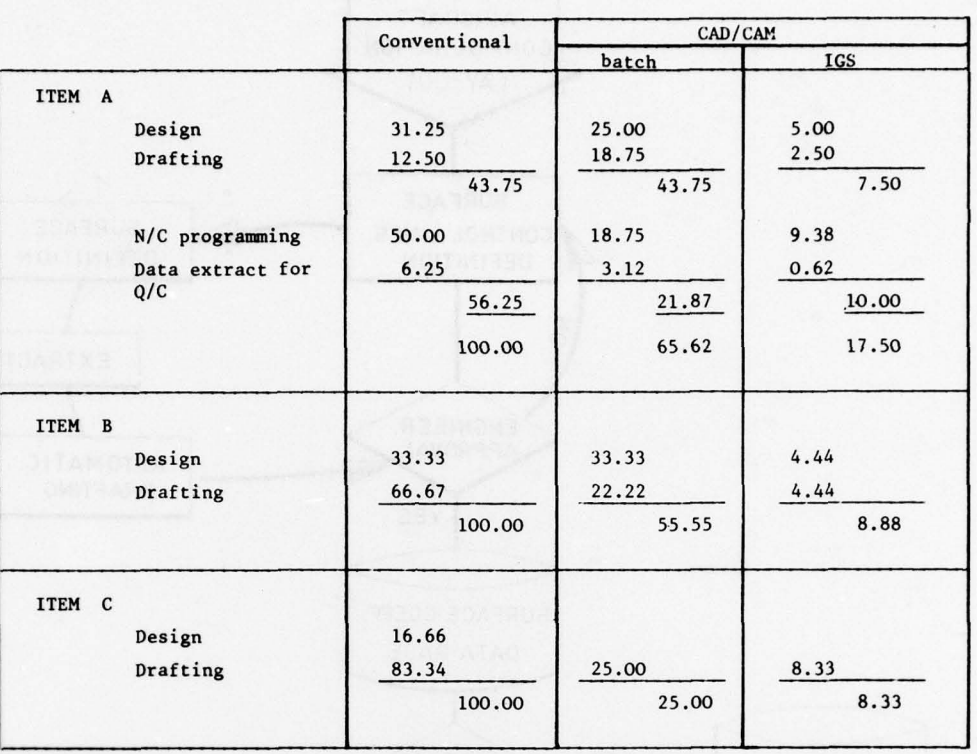

Looking at the manhour comparison relative to item A, it appears that the same time is necessary in desi-<br>gning and drafting the component in both conventional and batch CAD/CAM methodologies; the second solution should however be chosen, taking in to account the cost savings in the manufacturing area.

Concerning the flow time benefits derived by the usage of the batch CAD/CAM an average 20 percent savings have been found.

In the item A case the more effective and reliable data communication between CAD and CAM areas provides a saving of about 30 percent.

Introducing the IGS it is expected to attain a 45 percent time savings.

Up to now AIT evaluated the benefits strictly in the structural design and manufacturing areas.

It is known, however, that the extension of the application of IGS to other fields, i.e. electronics, wiring. fuel and configuration lay-outs, should produce time and cost savings equivalent to or grater than those mentioned above.

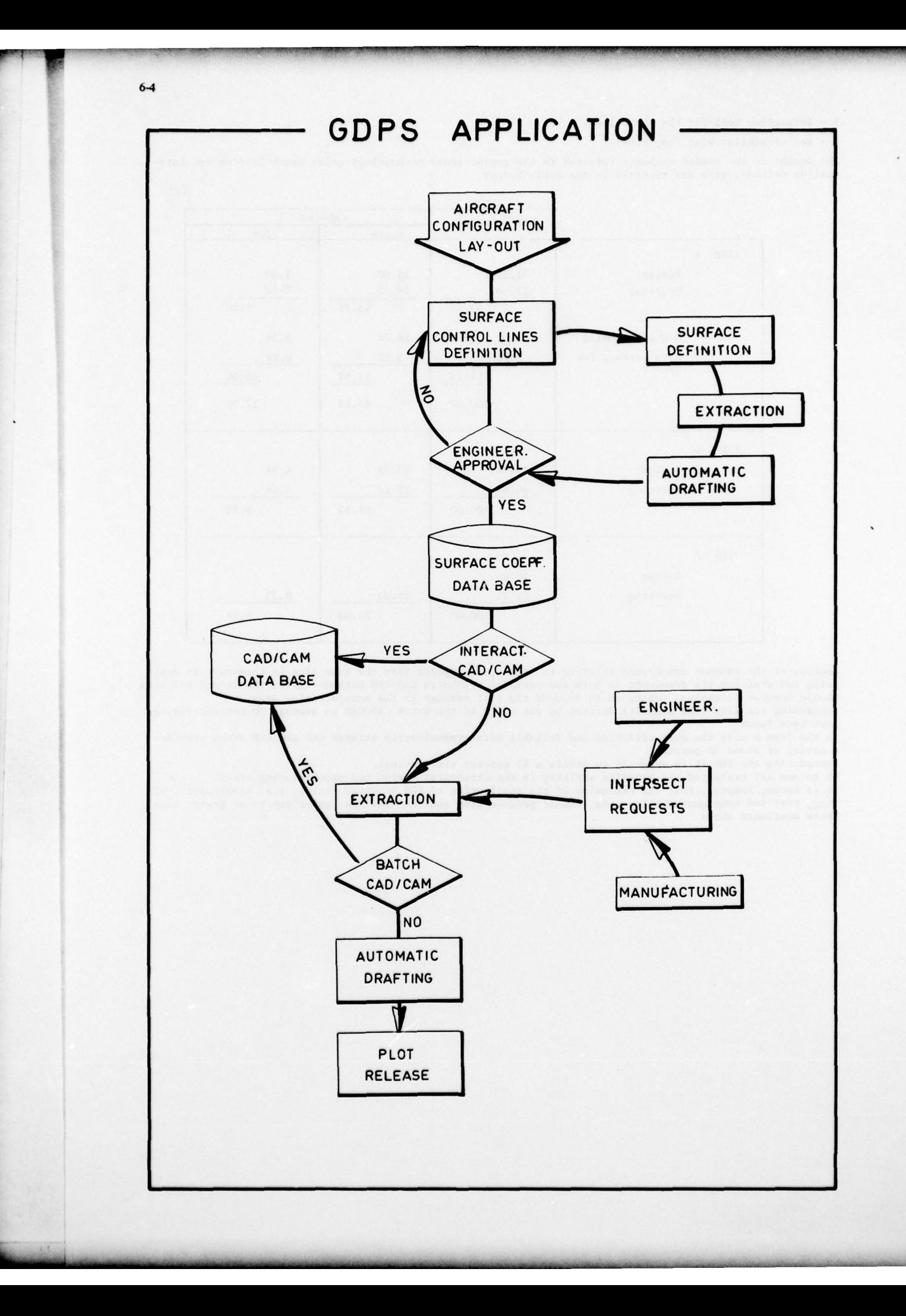

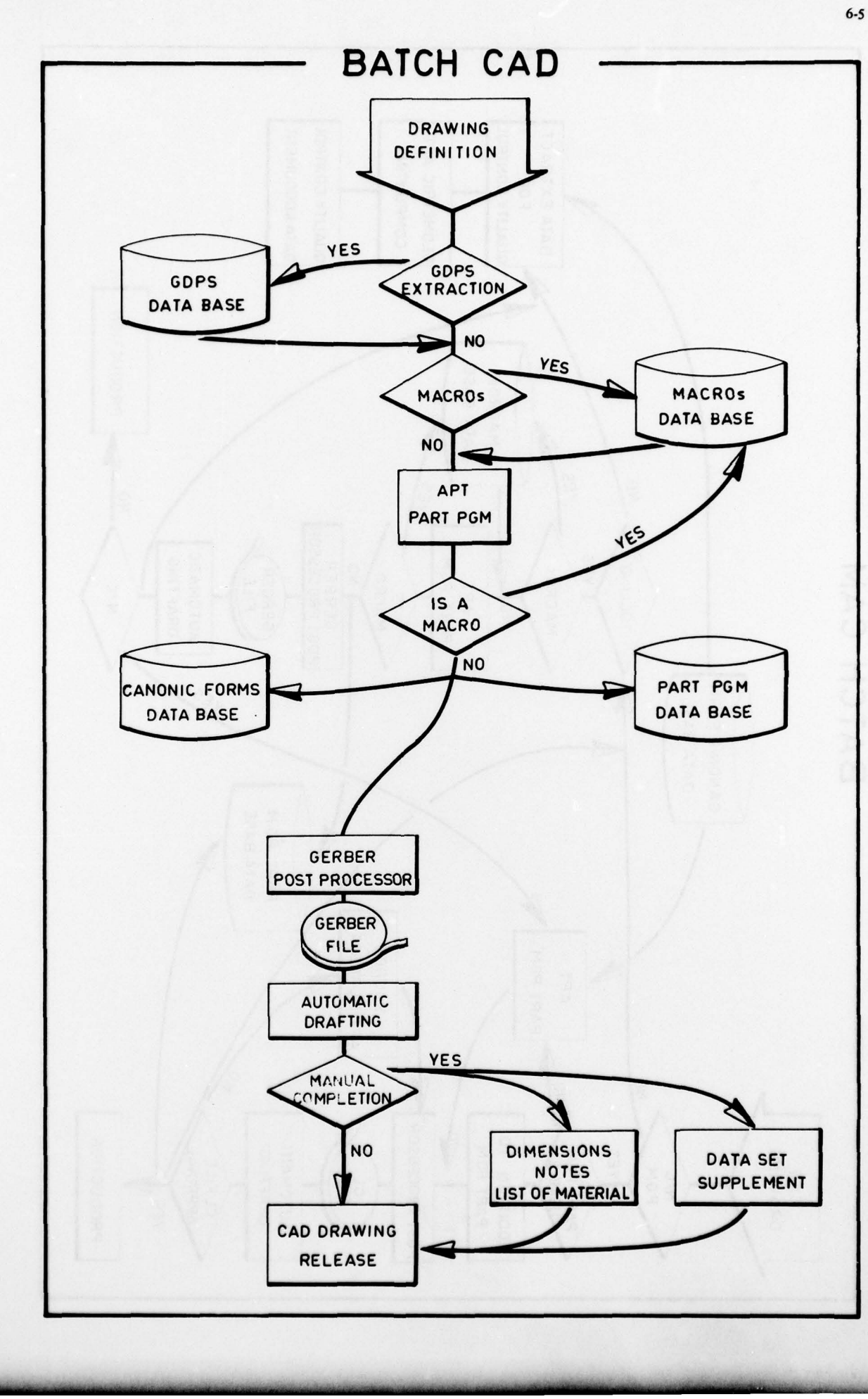

~~~~— --

<sup>I</sup>I -~~ -

~~~~~ <sup>I</sup>

 $\sim$  In the state of the state of the state of the state of the state of

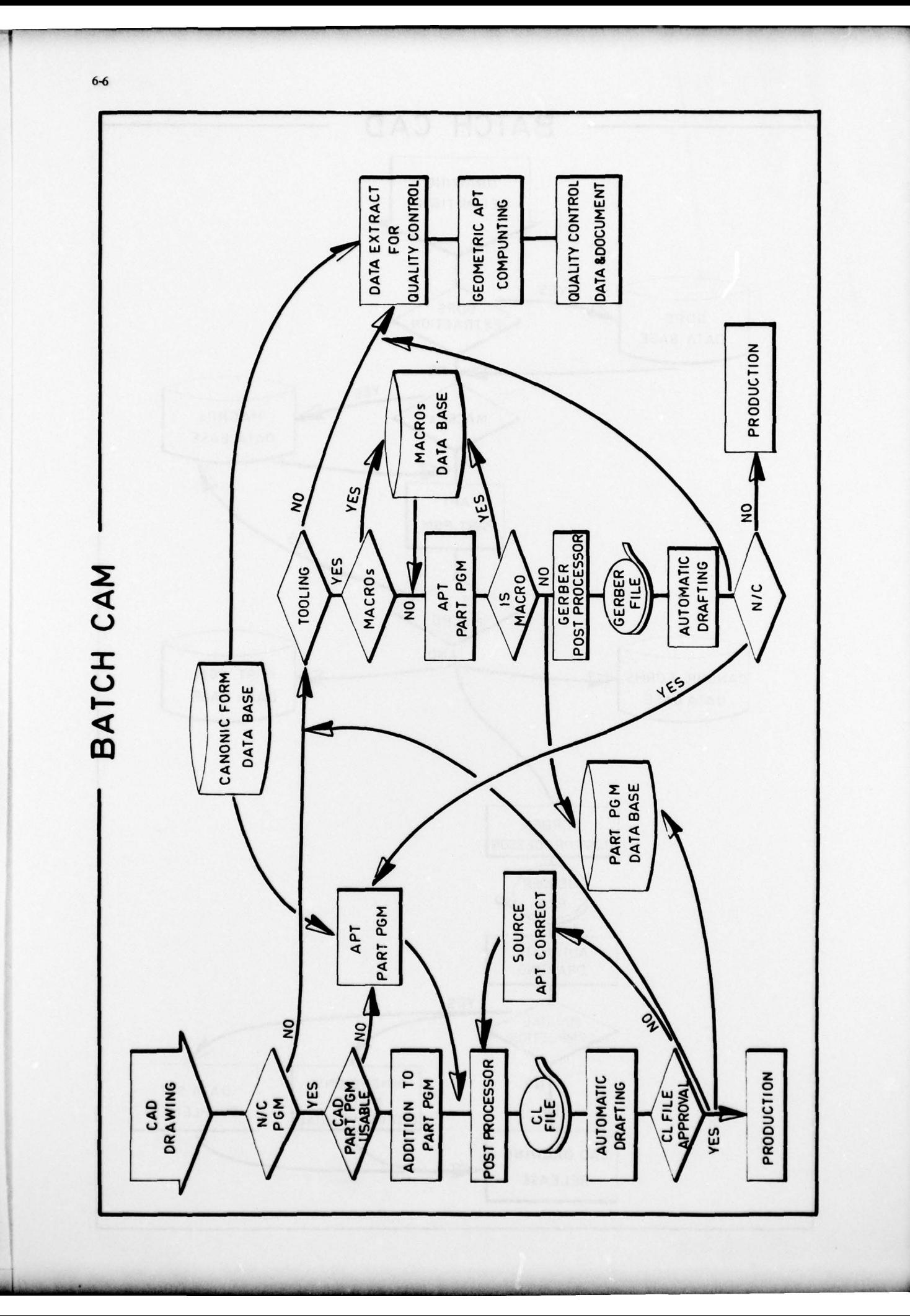

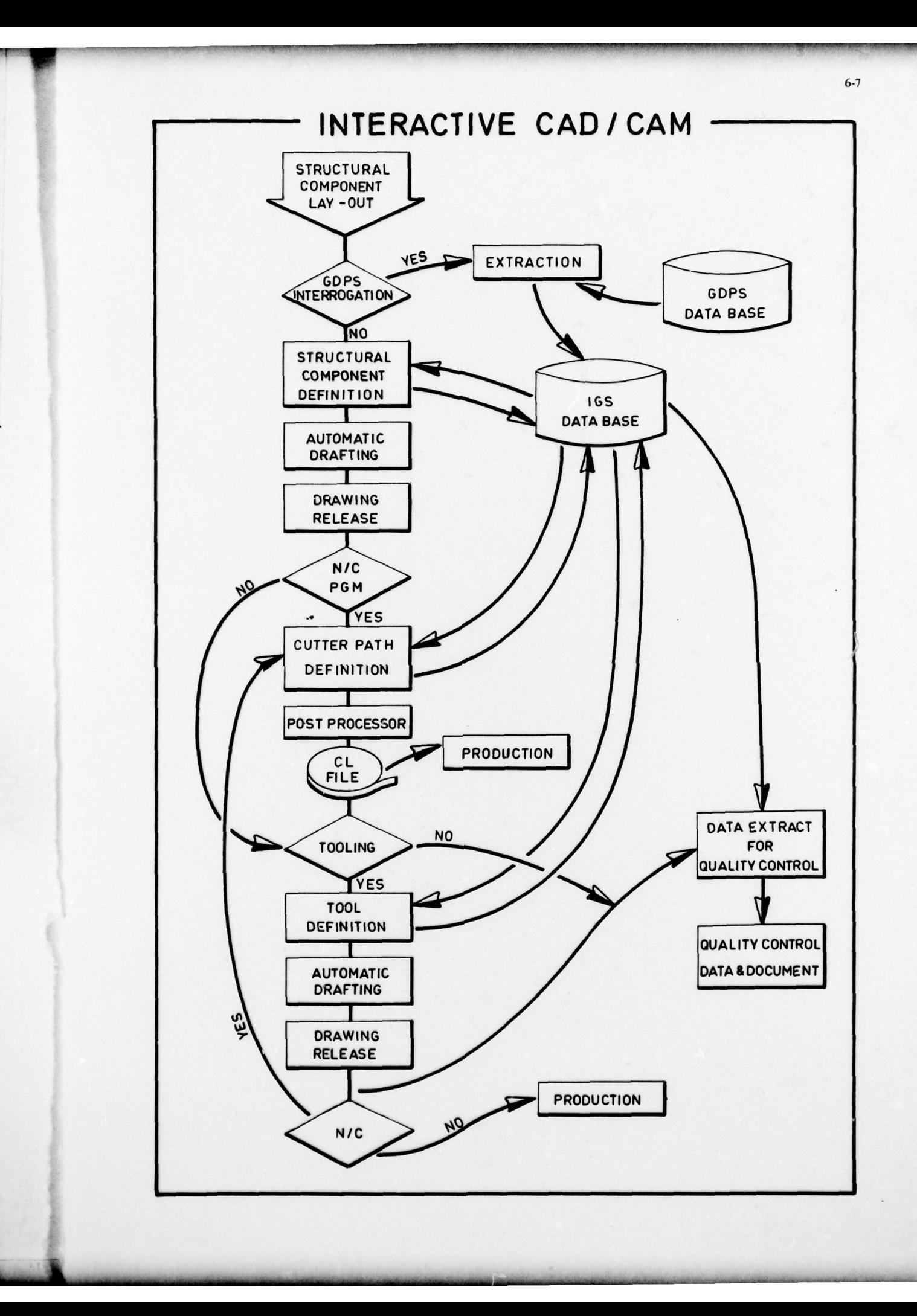

**INSTRUCTION** 

### A DISCUSSION OF THE PRODUCTION DESIGN OFFICE BENEFITS OF C.A.D.

#### by

# L.H. DYSON

# British Aerospace

# Weybridge — Bristol Division

# Filton - U.K.

The generation of complex surfaces are just one of the computerised manufacturing aids that can be integrated into C.A.D. systems.

The mathematical description of a product is the foundation for CAD/CAM, its introduction must initially match the inertia of the existing organisation, and be seen to integrate into the manufacturing disciplines of a production environment where lead time savings will be giving the greatest cost savings. The cost t

Today the designer of complicated and sophisticated parts of an aircraft is no longer restricted to the two dimensional descriptive drawing of the past. The three dimensional graphic computerised systems now in regular use allow surfaces to be defined using a variety of geometric entities, as a model. Once defined sectio and the interrogations related to any other axes or viewpoint.

This model is stored in a common database as the interface between C.A.D. and C.A.M. and provides a single source of geometric data and using various computer aided techniques is accessed by all other engineering disciplines. A major problem in aerospace engineering is how to minimise the number of interface problems, and those recording systems that allow engineers to know what other engineers are using could affect the efficiency and the standard of the product process, particularly in view of the trend towards project sharing. The effective integration of C.A.D. and C.A.M. therefore requires an using could affect the efficiency and the standard of the product process, particularly in view of the traditional gap between production and design but at a rate which will allow the effort to bridge the traditional gap b effort to bridge the traditional gap between production and design but at a rate which will allow the changes to match the inertia of the existing disciplines, the acceleration given to the introduction of new techniques o

Traditionally, investment has been developing C.A.M. and only in recent years has it moved into<br>Design. I believe this reluctance to generate C.A.D. resulted from the fact that management were told how much financial and manhours saving was involved, but overall costs were constantly rising. This created a credibility gap.

The costs of developing C.A.D. are high in aerospace and using the traditional costing methods may<br>not appear to be cost effective, as most visible savings are in the data for manufacture giving production<br>lead time saving

The manhour savings resulting from C.A.D. vary considerably according to the activities. The area<br>of conceptual design uses a scarce resource, the creative individual, and the potential return for<br>increased creativity is v of conceptual design uses a scarce resource, the creative individual, and the potential return for<br>increased creativity is very great, the savings are not in the average engineers time, but in the<br>expansion of the creative better position for the company in competition for new development and production contracts, less time<br>spent in non-creative tasks presumably means more resources for creative tasks. Estimates for the amount<br>of engineering

In individual cues, design Costa can be reduced, design and product performance improved, productivity enhanced and lead time for design of prototypes, pre-praduction and production reduced.

These gains result both from improved efficiency within each phase and from the fact that the output<br>from the process supporting one design phase is used as input to the next phase, this ability to cascade<br>computer systems

Surface definition is part of the process of defining an object or part of an object for evaluation Surface definition is part of the process of defining an object or part of an object for evaluation<br>and menufacture. Evaluation implies that information must be presented which will cause the object to be<br>accepted or modif and menufacture. Evaluation implies that information must be presented which will cause the object to be<br>accepted or modified. Evaluation critia are complex, being some combination of such tangible or<br>implies change and is accepted or modified. Evaluation critia are complex, being some combination of such tangible or<br>intangible entities as cost, technical performance, and of manufacture appearance and touch. Evaluation<br>implies change and is

~~~~~~~~ ~~~~~~~~~~~~~~~~~~~~~~~~~~~~~~~~~~~ • - - ~~~~~~~~~~~~ - <sup>I</sup> <sup>I</sup>

~~~~~~~~~~~~~ I

Corresponding techniques do not exist in the surface definition techniques currently available. The only acceptable alternatives are that -

- (a) the surface is defined by the minimum data.
- (b) there is an easily understood relationship between changes in the surface definition data i.e. surfaces must be easily and surely modified to obtain the evaluation data.

Physical bodies are usualy composed of simple bodies faired together. The present mathematical surface definition techniques are such that individual bodies can be defined by one or more of the existing methods. The definition of a fairing between the bodies is not so easily accomplished and the inclusion of features withina single surface may prove to be impossible.

Figure 1 is basically composed of a straight line generated fin and tailplane, some fairing lines, and a lamp recess.

Almost any of the existing methods of surface definition could define the fin and tailplane Almost any of the existing methods of surface definition could define the fin and tailplane<br>separately with very little effort, a fairing shape could probably be established with difficulty in most<br>of the systems. The fair And with very little effort, a fairing shape could probably be established with difficulty in<br>of the systems. The fairing would, however, probably violate some conditions of continuity, surface<br>displacement, shape and curv could present even greater difficulties and it would probably not be difficult to construct relatively simple looking features which would defeat any or all of the methods.

The inclusion of the lamp recess together with the local modification of the surface in this region The inclusion of the lamp recess together with the local modification of the surface in this region<br>would probably defeat all currently available systems. A reasonable starting point would therefore be to<br>assume that the <u></u> impossible. Let us now illustrate the source of some of the surface definition problems by considering the definition of the surfaces describing the tail plane.

The fin and tailplane main portion are symmetrical bodies and can be defined by the external curve. The fin and tailplane main portion are symmetrical bodies and can be defined by the external curve<br>the tailpiane would present a more difficult problem because, although its shape is probably established<br>by established by the tailplane would present a more difficult problem because, although its shape is probably established by sections and by eye, it is more difficult to visualise, the resultant surface and the criteria on which a design is accepted is obscure. The conventional procedure for designing the fairing might well be that the tailplane would present a more difficult problem because, although its shape is probably established by sections and by eye, it is more difficult to visualise, the resultant surface and the criteria on which a design i this will then form the basis of subsequent design and manufacture.

Some of the considerations that would have to be made are :

- 1. What points are chosen to represent the shape ? since the shape determines the points to be chosen!
- 2. Should the total body be subdivided into more than one surface? if so, will continuity conditions be violated at the joints .
- 3. how is it to be gubdivided? does part of the body have to be included in the fairing to obtain a satisfactory shape ?
- Ii. Is it necessary to redefine the fin or tailplane to eliminate portions which do not exist, or Is it necessary to redefine the fin or tailplane to eliminate portions which do not exist, or<br>are duplicated on the fairing, will this redefinition of the body involve further overdefinition<br>and if as the unit) this data b are duplicated on the fairing, will this re<br>and if so, how will this data be generated.
- 5, When the complete firVtailplane/fairing have been generated what visualisation procedure is to be adopted to ensure that it is acceptable ?

If satisfactory answers to these questions cannot be found there will be no point in proceeding further with a numerical definition.

The facilities available within a surface definition package play an important role in the way in ine racilities available within a surface definition package play an important role in the way is<br>applied to bodies defined by single surface. Considerable difficulties may, however, be encountered if<br>applied to bodies def surfaces are subdivided. The provision and use of such facilities will cause few problems when<br>applied to bodies defined by single surface. Considerable difficulties may, however, be encountered if<br>surfaces are subdivided the subdivision of the surface becomes a compromise between the mathematical method of interpolation and the facilities available. A further conflict of this nature will inevitably lead to over definition, but may also in some Cases prove fatal to the use of the particular system.

the facilities available. A further conflict of this nature will inevitably lead to over definition, but<br>may also in some cases prove fatal to the use of the particular system.<br>It would appear therefore, that as a general process.

Cascading from the surface modelling technique to the production of detail drawings is moving<br>towards the activity where there are cost savings. When the model interrogation is used as input towards Cascading from the surface modelling technique to the production of detail drawings is moving<br>towards the activity where there are cost savings. When the model interrogation is used as input towards<br>the basic detail design the basic detail design where design draughting man hours savings approaching 60% on some designs. Designity reduce at this stage. Further downstream the jig and office overall costs will not however, necessarily reduce at Unscelling it is according to the production of detail drawings is<br>towards the activity where there are cost savings. When the model interrogation is used as<br>the basic detail design where design draughting man hours saving

> --~~~~~~~- - - ~~~~- -

7.2

Figures 3 and 3A give some estimated savings of direct costs and manhour savings of C.A.D. against<br>traditional methods of operation, however, load time financial savings are not indicated because of the<br>aforementioned prob those shown. It has become evident that computer-aided design, when fully integrated into Aerospace<br>those shown. It has become evident that computer-aided design, when fully integrated into Aerospace Figures 3 and 3A give some estimated savings of direct costs and manhour savings of C.A.D. against traditional methods of operation, however, load time financial savings are not indicated because of the aforementioned prob Companies, will require data banks and a volume of data search operations beyond the widest expectations in other computer applications - and that computer-aided design can easily justify the cost of equipment.<br>For instanc individual repair parts for all repairable equipment approximately 200 million computer words. It has been estimated that 10 times this number of words, 2 billion, will be required during the latter stages of computer-aided design of an aircraft carrier and that the cost benefit for a single carrier could of computer-aided design of an aircraft carrier and that the cost benefit for a single carrier could justify the computer facility, including buildings and ground. This is consistent in terms of computer requirements with been estimated that 10 times this number of words, 2 billion, of computer-aided design of an aircraft carrier and that the computer facility, including buildings and ground, requirements with General Motors experience, whi

advanced in operational use to provide significant comparison.<br>Long range, high speed transmission of great amounts of graphic information, important in computer-<br>added design and to technical data management, is not econo

Technical data management today that does not embrace automated systems is farcical. The computer facilities of the future are almost certain to be shaped by the greatest requirements, i.e. by computerfacilities of the future are almost certain to be shaped by the greatest requirements, i.e. by computer-<br>aided design. These massive facilities, when not in use for design purposes, will absorb huge amounts of<br>other work. should not be overlooked.

# In Summary

Wide application of C.A.D. will be a long range programme accomplished by evolution. To expedite this evolution great emphasis should be placed on the education of computer orientated engineers in the engineering colleges and universities. Industry should be encouraged to collaborate with the educational institutions to expedite the development of engineers orientated at an early stage to this new design technology. Education in this new design discipline is a most urgent need. The educational transition can be compared to the magnitude of the task of changing from the imperial system to the metric system of measurement.

In general for process improvements affecting the early design phases, one should expect the industries emphasis to be on improving the effectiveness of the design and the production of drawings rather than on decreasing the cost of the design process. As one moves from design toward production, one should expect place increasing emphasis on cost reduction especially where large production procurements are at

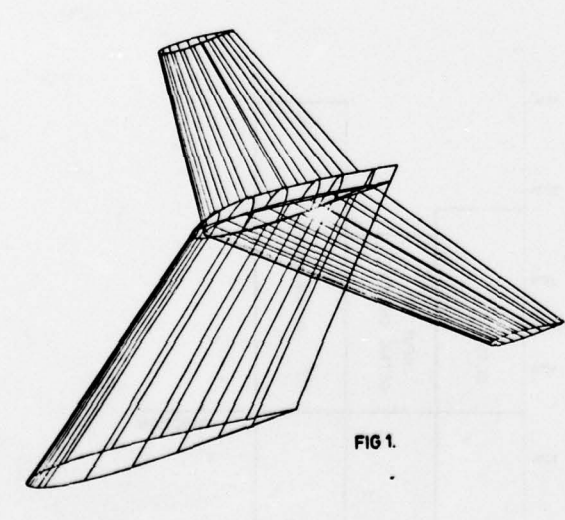

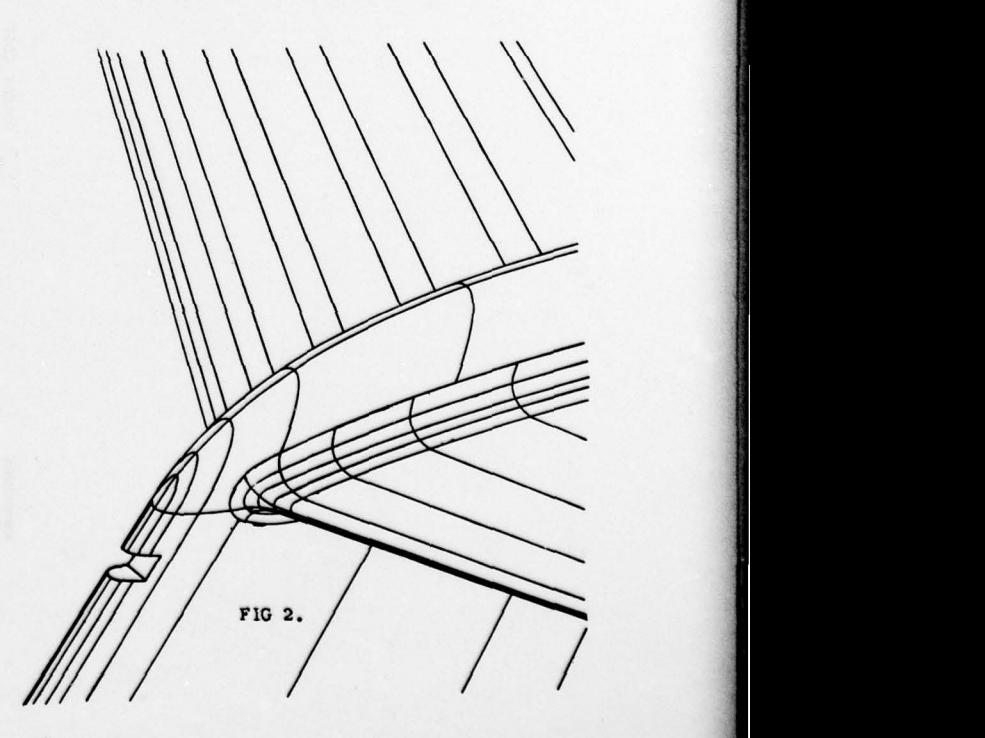

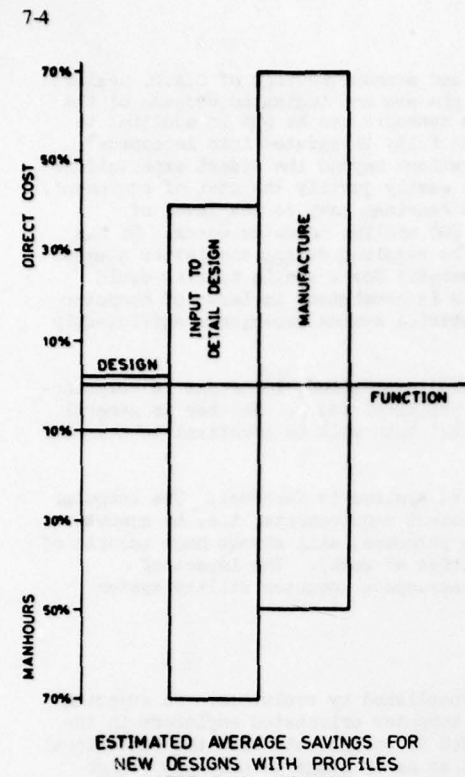

K

NEW DESIGNS WITH PROFILES<br>FOR CAD AGAINST<br>TRADITIONAL METHODS

FIG. 3

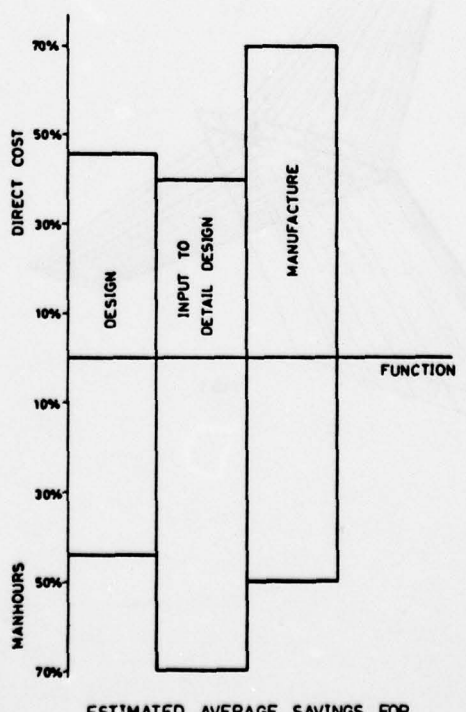

ESTIMATED AVERAGE SAVINGS FOR MODIFIED DESIGNS WITH PROFILE S FOR CAD - AGAINST TRADITIONAL MET HODS

# SUMMARY OF DISCUSSION

by

D. Weinhauer Chief of airframe design VFW-Fokker GmbH Postfach 107845 2800 Bremen 1 West Germany

The discussions on papers presented during the specialists' meeting and reprinted Ine discussions on papers presented during the specialists meeting and reprinte<br>in this report have been held both directly after each lecture and at the end of each<br>session (I, II, III).

Discussions following each individual paper mainly consisted of questions concerning a clear understanding of the contents, and went into further details of each topic, whereas the discussions following the three sessions covered all lectures held in each session broadening the scene and giving an outlook on future possibilities .

The brief discussions following each paper as well as the more general discussions following the three sessions highlighted the topics given below:

o Human aspects, human engineering, working—place (screen) .

For the time being there is no consensus with respect to the working-time per day of one individual in front of the interactive screens. Opinions expressed reach from 2 hours to 8 hours per day, but 4 hours split into two sessions of 2 hours each, one in the morning and one in the afternoon, was found to be most practical. However, this point mainly depends upon and is influenced by mutually exclusive interests, as there is the individual workingplace availability ratio (to be between 90 % and 100 % for highest convenience) and equipment efficiency of screen and computer , in particular if it is a and equipment efficiency of screen and computer, in particular if it is a stand-alone configuration.

o Employment versus unemployment.

Under the aspect of raising effectivity by introducing CAD/CAM, the point was<br>made whether or not the employment ratio would decrease, and if so, to what extent. Several comments were made that a decrease in employment is not to be expected, whereas more or less severe changes of work break-down structure and needed talents and skills will certainly take place. These changes to be exextent. Several comments were made that a decrease in employment is not to be<br>expected, whereas more or less severe changes of work break-down structure an<br>needed talents and skills will certainly take place. These changes expected, whereas more or less severe changes of work break-down structure an<br>needed talents and skills will certainly take place. These changes to be ex-<br>pected need careful consideration by management, information of the to change their jobs.

o Effectivity

The question has been raised how much of the design output, mainly drawings, should be handled by computer. The answers given ranged from some 20 % up to 80 %, in fact the system is able to handle them all (100 %). In detail, it is a matter of acceptance by the individual designer involved as well as a design philosophy possibly given by the management. philosophy possibly given by the management. Even though there are no precise figures or results of investigations available

philosophy possibly given by the management.<br>Even though there are no precise figures or results of investigations available<br>so far, drawing time itself can generally be cut; but it was well understood<br>by all participants by all participants that besides this, the main impact is achievable downstream of the design process.

 $o$  2 D-/3 D-Systems

Data bases

It has been expressed that a need for a real 3 D-System exists. Some areas of primary interest are exploded views, perspective drawings, weight calculations, and so on, because the systems used now are mainly 2 D-Software-based outgrowths and are more or less of makeshift construction and thereforetemporary tools. But all steps toward a 3 D-System lead to a very high degree of complexity - software-wise - which means high-cost development.

In connection with this, the data bases have to be regarded as well. It is worthwhile to add a data base system to an installed CAD-Software system , e.g. for standard parts; the only problem is to build it up, which also means an investment of money and manpower.

From the papers presented and the discussions that followed, the conclusion may be drawn that in many places in Europe remarkable steps in developing and introducing of CAD/ CAM have been taken by companies on their own, each step involving a higher or lesser degree of commonality. Nevertheless, the level reached varies highly from an overall point of view.

**III** 

There is no doubt about the need for this new Des gn Methodology as a multifunctional tool for decreasing lead times and cost as well. Despite this fact it has<br>to be realized that a broad and genuine breakthrough has not taken place until now.

-

~~~ ~~~~~~~~~~~~~~~~~~~~~~~~ -~~~~~~

~~~~~~~~~~~~~~~~~~~~~~~~~~~~~~~~~~~~~~~~~~~~~~~~~~~~~~~~~~~~~~~~~~~~~~~~

I

The software specialists seem to be well prepared to take the next steps ahead before the state of the art reached by now is fully adopted by the majority of the users who are just about to check the possibilities and potentials of this new design tool offered to them. (This statement is related to the European situation only.)

It is evident that software specialists are capable of developing right away a 3 b-System for instance . From the system development point of view this would be a logical procedure. Still open is the question whether or not this should really be done before the present state of the art has reached a broader application. At least 3 D-System for instance. From the system development point of view this would be a<br>logical procedure. Still open is the question whether or not this should really be<br>done before the present state of the art has reached a b careful guidance and close cooperation between software development and application<br>(users ?) is strongly recommended to ensure a maximum of common objectives.

The discussion made it quite clear that the development and application of CADsystems does not merely mean the creation and introduction of a new design method, but that complete rethinking of the whole design process including interface documentation and all kinds of cross links of information has to take place. This is still a need, and only to a very small extent already a fact.

The participants in the discussion emphasized the need of and the readiness for fo llow-on activities for which especially AGARD forms an outstanding platform because of its non-competitive status. Even though there is no definite direct follow-on activity as a result of this meeting, it has been broadly discussed.

On the occasion of these discussions it became quite obvious that several participants did not find themselves in an enviable situation: Everybody in his capacity of specialist liked to be frank and open in presentation and dialogue, whilst as a company-delegate he had to watch out keenly for legal barriers and restrictions with respect to compet ition.

Nevertheless it may be stated that a lot of bi- and trilateral contacts for a continuing exchange of ideas have been initiated during this meeting.

As a conclusion from this specialists' meeting it can be said that there is a broad area for possible future AGARD engagement provided that careful attention is given to avoid collison with activities already started, as e.g. with AECMA, CAMJ a.s.o. as well as with company internal interests like competition . The following topics are specified as a proposal for future work under this understanding and put forward for discussion.

- 1. The common development of a specification for a realistic 3 D—System related to the users ' requirements. It seems that in various places activities are just being started. It could be of interest as well as of assistance to those people engaged in this work to get an international crosscheck .
- 2. Common development of an interface specification to enable data transfer between design offices of different nations and/or companies. This should be done without touching the already ex <sup>i</sup>sting company internal basic systems and/or individual modules.
- 3. Common development of a specification for design-specific data bases (e.g. Everybody needs it and every one grudges the expense. This could perhaps be overcome by sharing the job between a number of partners and putting together the results.

The results of all these proposals could well be a further AGARD-contribution to higher commonality within NATO-Countries in this field .

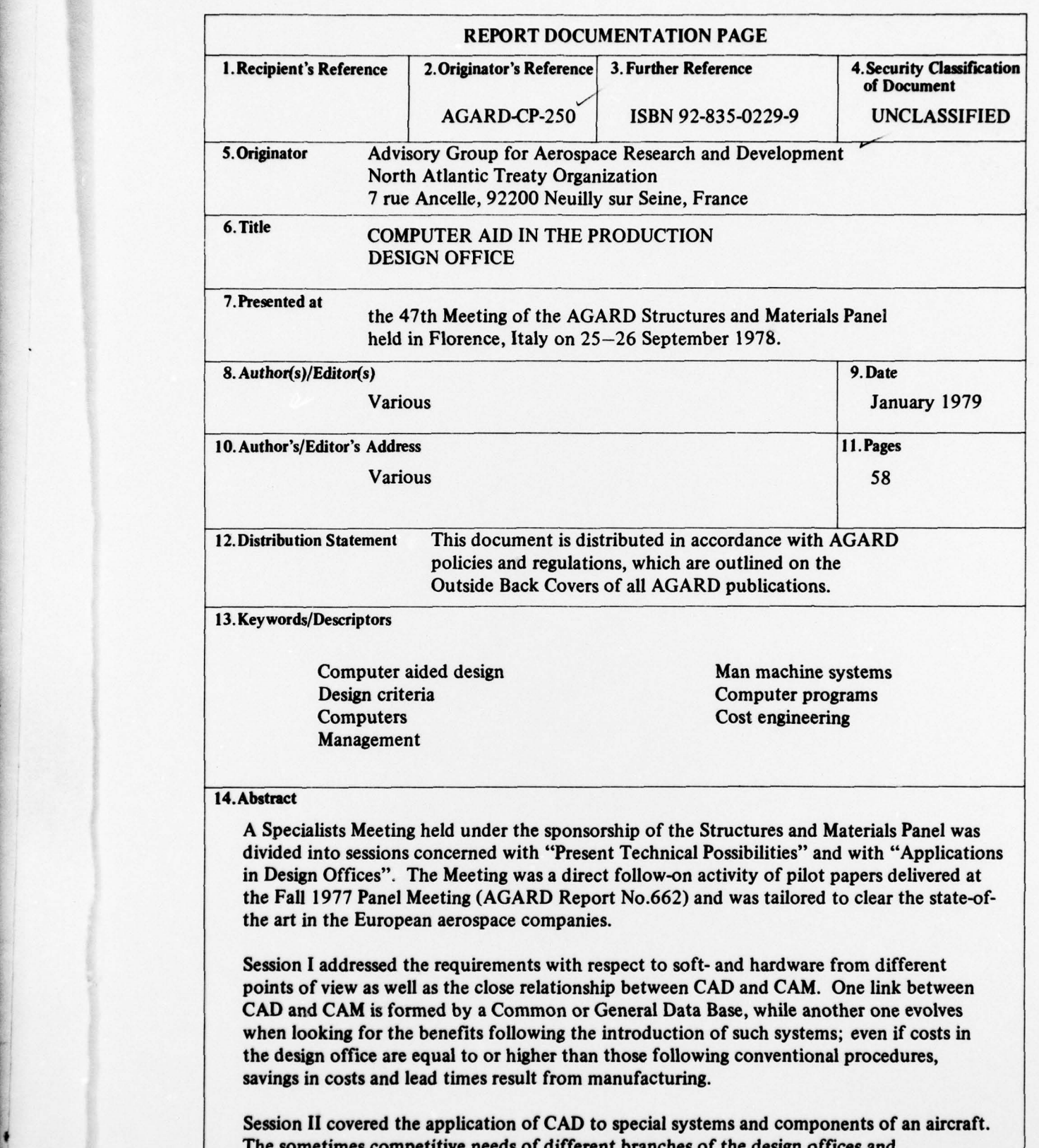

The sometimes competitive needs of different branches of the design offices and manufacturing were pointed out as they ask for well balanced compromises in defining softand hardware modules. During introductory phases the inertia of the existing organisation must not be underestimated, and due care should be given to training of staff and human aspects of interactive work with the computer by means of screens and keyboards.

a proprietorio de la proprietorio de la proprieta de la proprieta de la proprieta de la proprieta de la proprie

~~~~~~~~~~~~~~~~~~~~~~~~~~~~~~~~~~~~~~~~~~~~~~~~~~~~~~~~~~~~~~~~~~~

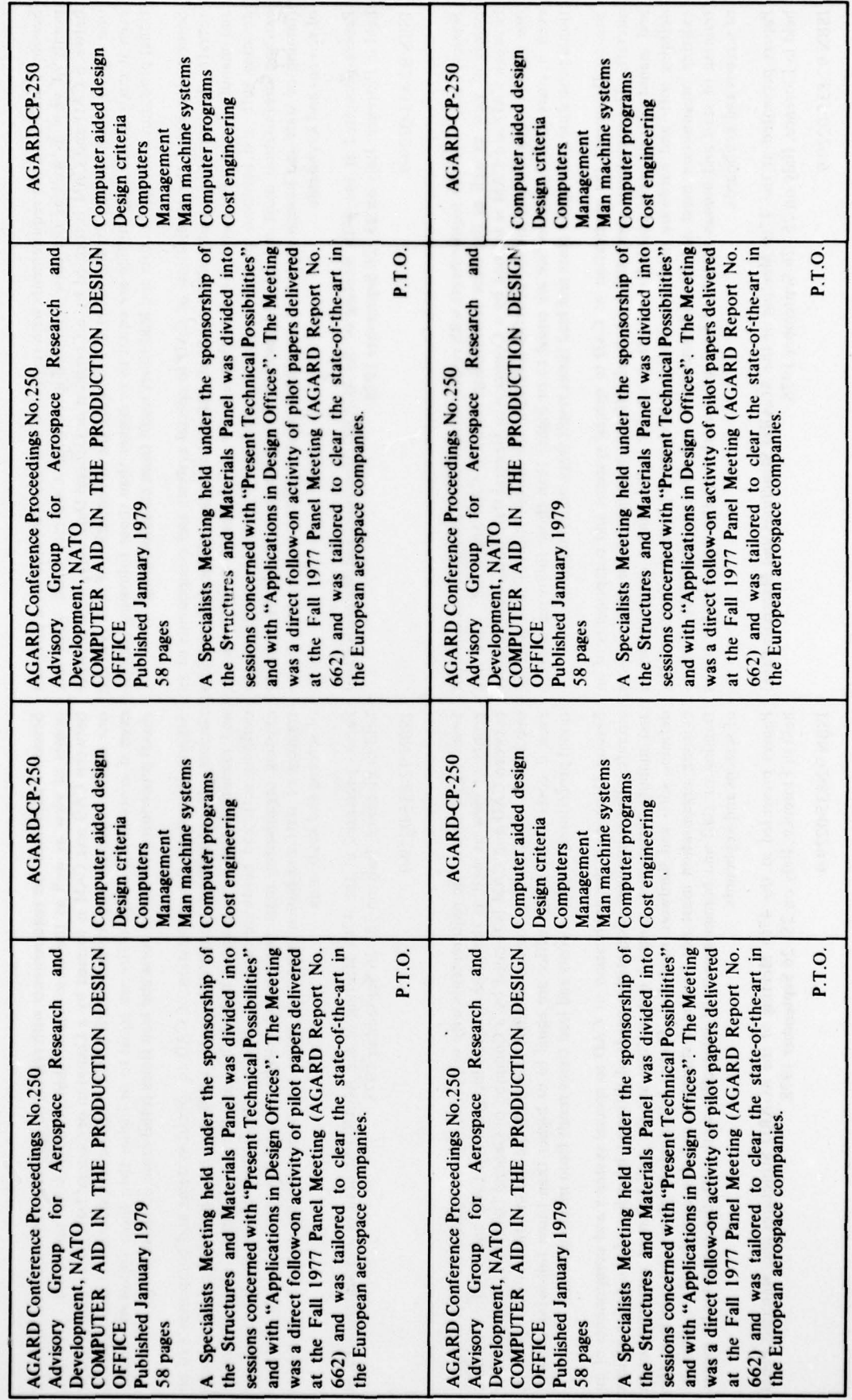

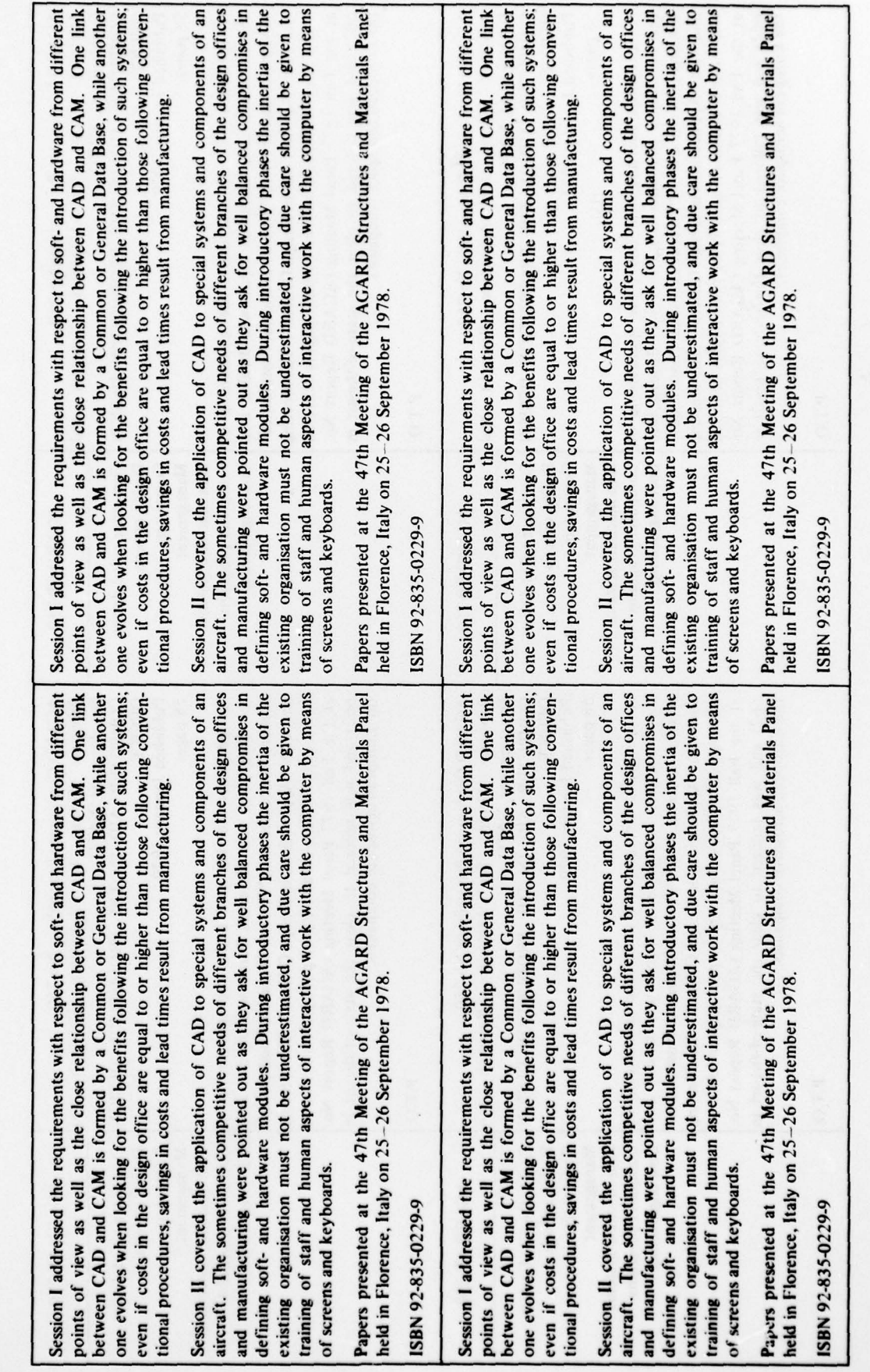